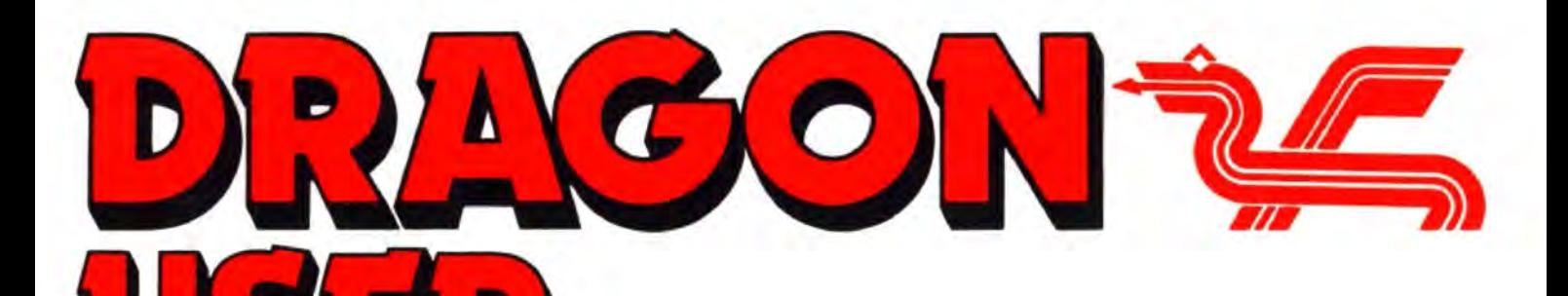

January 1989

# **Contents**

Letters 2,14,25<br>Atari man bots Dragon ... where's the OS-9 Group? ... CoCo converter ... Primesearch errors ... Pete opines ... Alladink illumination Poslcripl printing.

#### **News desk** 4<br>Dragonfire updates ... Visitext plus ... Dragon-DOS bug report ... Jones has only one Era ... October Update.

Winners and losers 5<br>Gordon Lee picks some entrants to the November competition.

**Dragonsoft** 6,7,15<br>Express/OS-9 from Compusense ... the new Rollaball from Pulser ... Mandragore from Kouga Exitext from R & AJ Preston.

Dragon Wordsearch 8 New this month, the heir apparant to the Dragon Crossword, Wordsearch by Terry and Derek Probyn.

Screening the Dragon 8 RadioamateurN J Cleaver explains step-by-step how he screened his machine against RF interference.

Introducing Dynacalc 9 The first in a series of articles by J B Slinger about spreadsheets in general and the widely-used Dynacalc in particular.

Dragon monitor 12 Not another variety of lizard. but a program for inspecting and manipulating the Dragon's interior by Craig Henderson

Quick on the Draw 16 Steven Taylor's machine code line drawing utility for PMODE 4

Telephone number (01) 570 8335

**Editor** HELEN ARMSTRONG

Production Editor **HELEN ARMSTRONG/ARTSET** 

Administration/Advertising BOB HARRIS

Publisher DRAGON PUBLICATIONS

#### WP Applications 19

Roger Merrick with some suggestions for expanding the range of activities you can undertake with a word processor program. including database, diary and accounting.

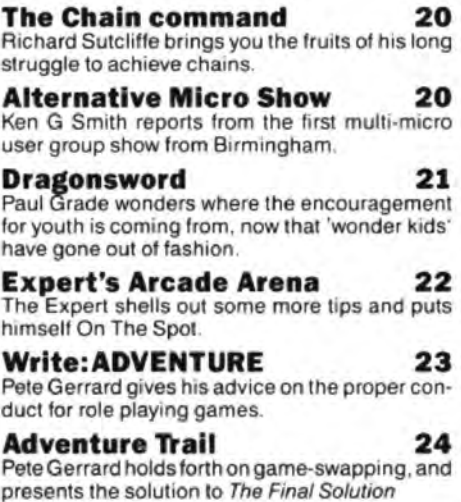

-Competition 26 When Gordon Lee talks about cornflakes, he reallly means factorials! Ten copies of Mandragore from Kouga software to win.

#### Classlfled ads 27

Eprom swapping 28 Graham Smith describes a mod that allows Delta users to use two DOS chips from one cartridge.

Brian Cadge apologises for *missing this month's copy* deadline while his computer was at *the* mender's.

Subscriptions UK £14 for 12 issues Overseas (surface) £20 for 12 issues

**ISSN 0265-177** 

Address: Dragon Publications, 49 Alexandra Road, Hounslow. Middlesex TW3 4HP. United Kingdom.

Published by Dragon Publications 1988

© Dragon Publications 1988

Typeset by Artset Limited, London NW1

Printed by Headley Brothers Ltd. Ashford, Kent

Registered at the Post Office as a newspaper. Dragon and its logo are trademarks of Eurohard Ltd .

# **Editorial**

The independent Dragon magazine

OH, drat, no, sorry, make that damn. What do I say now? I thought about crawling under my desk and staying there, pretending that I never heard nutting till later, but as Bob has provided a formal statement about Dragon User's future (or lack of it  $-$  see page 5), I can't get away with that.

"Are you going to the Weston Show", I said to him on Thursday, uneasily because work was piling up and I didn't see getting there.

"I don't really feel like it at the moment", he said unexpectedly, and then explained that subscriptions had dropped sharply, and he couldn't see how we could continue beyond the current issue.

I don't have time to remove all the 'next months' from the columns, but it looks as though Dragon User will die with this edition.

I am going to miss the old beast. I won't starve this week. But I don't like thinking of Dragon resources wasted. Something may be worked out so that our material will be available from another source. Support your remaining editors - Paul Grade, Simon Jones, Andrew Hill, Donald Morrison. They are stlll The Ones Who Do The Work.

#### How to submit artlcles

The quality of the material we can publish in Dragon User each month will, to a very great extent depend on the quality of the discoveries that you can make with your Dragon . The Dragon computer was launched on to the market with a powerful version of Basic. but with very poor documentation.

Articles which are submitted to Dragon User for publication should not be more than 3000 words long. All submissions should be typed Please leave wide margins and a double space between each line. Programs should, whenever possible, be computer printed on plain white paper and be accompanied by a tape of the program.

We cannot guarantee to return every submitted article or program. so please keep a copy. If you wantto haveyour program returned you must include a stamped addressed envelope.

Letters This is your chance to air your views - send your tips, compliments and complaints to Letters Page, Dragon User, 49 Alexandra Road, Hounslow, Middx TW3 4HP.

## **Where is the 059 group?**

THE Dragon disc drives and OS-9 system, which I purchased in March 1988, contains a series of OS-9 user discs bought by the previous owner.

Having read these and found them informative and interesting, I have tried since to join the OS-9 User Group, by telephone and letter, without any success. May I, through your columns, enquire as to how one contacts the group, bearing in mind that I have writ-<br>ten and telephoned on ten and telephoned on<br>numerous occasions the occasions group address? I am particularly interested in acquiring back news discs from number 18 (July 86) onwards as there seemed to be a suggestions that an OS-9 tutorial was going to be produced and this, together with the programs and information contained on the discs, would seem to be excellent value for money as their subscription is only £10.

CAN we have news orup to date information about the OS-9 Users Group, someone. please? I have had two or three etters in recent months (which is two or three more than usual) from people who can't get a response from the Group. Martin Vernon was hard to get hold of in person at the best of times, which is his right and privilege as a hard-working organiser, but I wonder if the address has changed without many of us realising it?

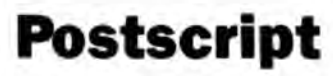

WITH reference to Brian Cadge's answer to Adrian Orbit on the Postscript language, I would also like to add that Postscript printers can be connected to parallel ports. At least, mine does!

I have an AST Turbolaser/PS with a Centronics port facility which can definitely be connected on the Dragon. The Postscript program indicated by Brian Cadge in Dragon Answers is in fact Every month we will be ahelllng out a game ortwo, courtesy of our supplies, to the reader/a who send the most Interesting or entertaining letters. So send us your hints and your opinions, **EXTRA** send us your hi-scores and **PUFF** suggestions. Send us your best Dragon stories. What d'you think we are, mind readera?l

# **The Botto revealed**

IN the November issue of Dragon Useryou ask where the complimentary reference to the Dragon in an Atari magazine comes from. You will find the quote on page 67 of the July 1988 issue of Atari ST User.<br>The article, entitled A The article, thoroughbred among micros • referring. alas, to the ST rather than the Dragon • was written by Francis Botto (honestly!), and it was after him that the 'bolter' was named. A botter is, of course, an involuntary and inadvertent oompliment paid by the supporter of one com· puter to a competitor's product.

In an obvious attempt to

Francis Botto ... who does that remind me of? Well, this is a timely reminder that, just because the Atari is larger,

wrong. Themakefontoperator is preceded by the transformation matrix in square brackets, and not the ordinary brackets as given in the listing. Otherwise, the Postscript interpreter will not print the desired result. Forthermore, the 'o o moveto' command will drive the string 'Dragon User' ou tof the A4 siz paper. The correct listing of the Postscript program is in fact

/Helvetica find font 3600144  $0<sup>0</sup>$ 

makefont setfont 1444moveto (DragonUser) show showpage

If anyone in the Dragon world wants to know more about Postscriptor laser printers they can get in touch with me. Sotos Mandalos

redress the balance, in the Qc. tober issue of Atari ST User the same author disparaged the Dragon in the following words:

"Having a complete backup system (to a hard disc) is perhaps beyond most of us, but it's worth keeping a component or two you know that your ST has blown in the past(!), so long as it's nothing more than an Inexpensive chip. Forexample, in the early days, Dragon computers tended to devour sound chips, and BBC micros had a reputation for blowing 74LS245 data buffers."

Roger Wells, 27Sweda *Court*  Chesham Street, Brighton **BN2 1NG** 

newer and *more* expensive than our Dragon, *it* doesn't mean that *it* has better table manners.

> 2 Kibblewhite Crescent Twyford Berks RG10 9AX

PS I am enclosing two printer outputs of my Turbolaser/PS. The first is the above program and the second a fancy printing of the same string.

THANK you, Sotos. For the missing brackets, refer the reply about typesetting translators, somewhere on this page. I wonder if we have them intact this time...

### **Elite locked**

HELP! Help!

Can anybody help with Elitecalc. When I use my program and ask it to COPY or REPLICATE a cell it comes p with OPTIONS (V,N,Q) and whatever I enter it locks up. Has anybody else out there got Ellteca/c and does their program, do the same, or does anybody know what is the cause of the problem?

808 Main Road *Old* Duston Northampton NN56RA

PS Some time ago the OS-9 Group seemed to have disappeared. However, they suddenly reappeared and I as a new member received a disc in March 1988 and then another in June 1988. That is the last I heard from the group. Do you know anything about them?

YES, I remember the first great disappearance. Perhaps Martin intermittently just finds running the group and trying to remain alive and well at the same time a bit too much for him. Refer Paul Grade's column this month (not to mention Paul's regular editorials in Update for a sidelight on this syndrome. I hope we hear something soon.

## **Coco converter**

LIKE most CoCo owners I have bemoaned the fact that very little software available for the Dragon will also run on the CoCo, so I have decided to do something about it. I am willing to convert any Basic program and TRY to convert any machine code program, so that they will run on the CoCo.

Now, as most people know, the ROM routines in the Dragon's ROM have different addresses to their equvalents in the Coco. With this in mind I would be eternally grateful if some kind Dragon owner could disassemble the Dragon's ROM and send me a listing. Of course, I am willing to pay the postage and a reasonable fee for this service.

I have had a few recent successes in conversions, most natably Starship Software's Composer Companion, and Destiny adventures. In addition I feel it only fair to point out that there are some machine code programs I have been unable to convert, for example. programs that add commands to Basic, eg windows, flash, write, RG Whittaker's two extra commands and Peter Whittaker's GrafText.

All Iask for this service is the odd acknowledgement, something tocover the cost of printer paper, cassettes, postage etc., and customers to realise that I can only do this in my spare time, so they will have to be patient and not expect a fully working and tested program a week after I have received it. Please enclose an assembly listing with all machine code programs. I regret that I cannot convert disc software.

Paul Marlow SO Lime Ave. **Bentley** Walsall *W.* Midlands WS2 OJF

## **Primesearch search party**

IT would appear that several errors have crept into my Primesearch programs in the November issue of Dragon User.

Line 180 should read: 160  $A1\$  = "

The 330 in line 660 should read 300

Line 710 should read: 710<br>FLREAD NM\$.FROM NM\$,FROM AR·ao,FOR 81 ,A1\$

LINE 740 and 750 should each be incremented by 10 to insert an extra line which reads 740 GOT0620. I deleted this in error from the program thinking it was superfluous, but it was necessary after all.

I apologise for any brain failure caused by the presence of these errors but hope you managed to sort them out yourself. In passing, may I stress that non-disc drive users should not feel dismayed on seeing the DOS commands in the listings, as they may be easily modified, but at the expense of being able to test a much smaller range of numbers. If any user would like assistance with any aspect of Primesearch, then send an SAE to me and Iwill help you as best I can.

#### Paul Weedon Summerleys, Alderley Wotton-under-Edge Glos. GL12 7QT

And further:

SINCE I wrote my letter to your letters page about errors in my Primesearch listing in November 88, it has come to my notice that there is a further<br>(printers?) error/omission. error/omission. Hopefully it is not too late to include the following to the list of other errors in my letter. I would be grateful if you would do this for me. Thank you.

Yours faithfully,

Paul Weedon.

(Editor looks into envelope. Nothing falls out. Editor checks letter again. Nothing but an expanse of white paper ...)

NEXT letter:

Dear Helen,

I forgot to write what the ommissions were in my other letter today. Sorry i forgot it in my haste.

The omission was; 590 $r$(i) = x$$ My apologies again Yours sincerely david weedon (son)

(Thank you for sorting out the old man. David. As this is all written in beautiful Gothic script, it is *a* little difficult to be sure of the exact correction, as the Goths apparently did not have a symbol for  $=$  or \$. Let us check the original ... esc save whirr whirr clear click chug chug whirr read bleep! silence .. too late, it's already been wiped. I don't normallly wipe things till I've checked them, but that doesn't mean that the typesetters' translation program won't lose something without me noticing. It does happen, see Harvey Gray's letter elsewhere on this page. On the other hand, I can't see anything in *"590* i\$(i)=x\$" which the machine would falter over, and there are one or two points which bear distressing evidence of having been, er, shall we say, misprints. Send me nice narrow listings with no smudges, Paul, and I won't have to retype'em. Deal?)

## **I Ink this is alright**

ITS a bit late to be answering the query, but yes, I have used the reinking service of Alladink of Eyemouth (see Dragon User<br>September 1988. THe September response was good, the price reasonable. Of two ribbons reinked so far, one has come back as good as new, the other smudged a little initially, but settled down after a few days. I would have no qualms about recommending them.

Malcolm Cowen 21/23 Bristol Road Levelnshulme Manchester 19 M193NU

No indeed, your letter comes timely after R A Davies' tale of disaster in his review. The success of this operation depends to some extent on the type of ribbon, and using a wom ribbon can cause problems which are only made worse by reinking. I wrote off a manual typewriter like that, once. Be warned, not worn. By the way, you don't know what the OS-9 UserGroup is up to these days, do you?

## **For Pete's sake, Paul**

NO, I haven't forgotten to include the disc, I shall be sending the next lot of copy to you in plenty of time for your January issue deadline (Actually, itarrivedon the final copy date, but as *Pete* sends his stvff in on a disc which I can digest directly, and as it's two days before his birthday, and as I'm running late anyway, no radishes *tor* Pete.) but having just received and read bits of the October issue the brain was diverted away from penguins and other palatable puzzles just long enough to write this letter.

What prompted finger to keyboard was Paul Grade's column. The phrase "Atari, Amstrad, Commodore etc. are still selling mediocre products to willing mugs" was the one that did it. I regularly use computers manufactured by all three, none of which I would regard as being mediocre products. Nor do I think that I'm a willing mug for parting with my money.

I use an Amstrad PCW primarily for word processing,

and it helps some magazines (including this one) considerably that Ichoose to do so. I bought it for just that purpose, and at less than £400 all-in-one, it represents a great bargain. Apart from magazines, I can easily maintain a healthy correspondence with friends up and down the country, which I would be less inclined to do it I didn't have a PCW.

ACommodore64 lurks nearby, and although that tends tobe a 'games· machine, I also do quite a lot of programming on it. It is now entering its seventh year, and is still a great computer for its price.

An Atari 1040St belongs to a friend of mine, and that gets use by me about once a week for shared development work on games.Again, for the price, it is a marvellous computer, it most certainly is NOT a mediocre product, and Iwouldn't like to be in Paul Grade's shoes were he to call my friend a willing mug within earshot. Felled by a single glance, most likely.

Then there is the Dragon. which I use for playing adventures. All four computers, in their own way, have a job to do and do it well. Total cost to me, in real terms, is around a thousand pounds spread over two years of ownership in sunny Wigan. In other words, about the price of a packet of twenty cigarettes a day, or two pints of bitter at our northern prices.

So please don't turn Dragon User into a forum for one of those meaningless debates on which computer is best. The best computer is the one that you are making good use of at thetime, and let that be the end of it.

PS ITwould be agreat helpto me if you couId get any pre-prerelease adventures,and Icould incorporate everything into one big column, creating a little adventure fanzine within the confines of Dragon User.

Pete Gerrard Sunny Wigan

WELL, I think Pete and friend would be exempted from mugdom entirely on the grounds that they are putting their computers to constructive use. The mug is, after all, the one who is staring at a pile of hardware thinking, why won't this do what I want? I agree about the PCW. If I had more room on *my* desk I'd have one here, and just use it for bashing out instant letters at the moment I think of them. No more, why don't you write us, Helen?

# **Newsdesk**

lf you have any new products for the Dragon - software or hardware -<br>please write to The Newsdesk at 49 Alexandra Road, Hounslow, Middx TW3 4HP.

# **Dragonfire still stoking**

LATEST price list updates from Dragonfire Services: new programs Hack-it, tape £3, Space Trek 1,2 3, Dream Machine, Time Machine Search , and The Immortal Strain, tape and disk, £4 each, Dragstone and Kids Pack, now on disc £2, Sunken Ghost, Diamond Manor now on disc, £3 each. All prices plus 50p per item p&p (UK), £1 .25 per item overseas.

New:IntelligentDisc Copier. Asimple but ingenious utility that backs up the entire disc (like using a backup command, ineluding the 'hidden' boot routines, etc.) in the minimum number of disc swaps.

Designed for single drive users, but will save time on multi-drive copies too. Free copies of Bootstrap (auto boot) and Hi-Tex (improved screen display) on the disc as well. £5.

Dragonfire will arrange a post office special delivery service over Christmas for an extra£1 .75on thepriceota whole order. Regrettably this column is unlikely to reach you before Christmas, but no doubt if it is a success Dragonfire will consider continuing the service.

Dragonfire Services, 13 Parry Jones Close, Blaina, Gwent NP3 3NH.

# **Ethnologist finds new DOS bag**

PHILIP Scott has written to us with a bug report on a fault in DragonDOS 1.0, Super-DOS and versions to DOSplus to 4.6. "I have not seen a previous report of this fault, and Paul Grade has not heard of it." writes Philip." Nor have I", says Bob Harris. Philip blames the bug for corrupting calculations and disc directory tracks.

"It has been found recently that programs performing intensive disc output can corrupt normal calcultions or cause SREAD and SWRITE to access the wrong disc sector. These errors can be both tran· sient (for example, corrupting output from PRINT) and permanent and are difficult to

effectively demonstrate or detect.

It is perhaps worth noting that SAEAD and SWAITE usually access track 20 (the directory track) when the problem occurs. It is possible to overcome the problem by adding program statements, but each program generally needs a different approach, and the effectiveness of the process can very from run to run .

DOSplus owners who have not been contacted should request exchange details for replacement by DOSplus 4.7.

Philip G. Scott. 4 Badgerwood Drive, Frimley, Camberley Surrey GU16 5UF.

Can anybody shed any light on this?

# **Radiation maiden**

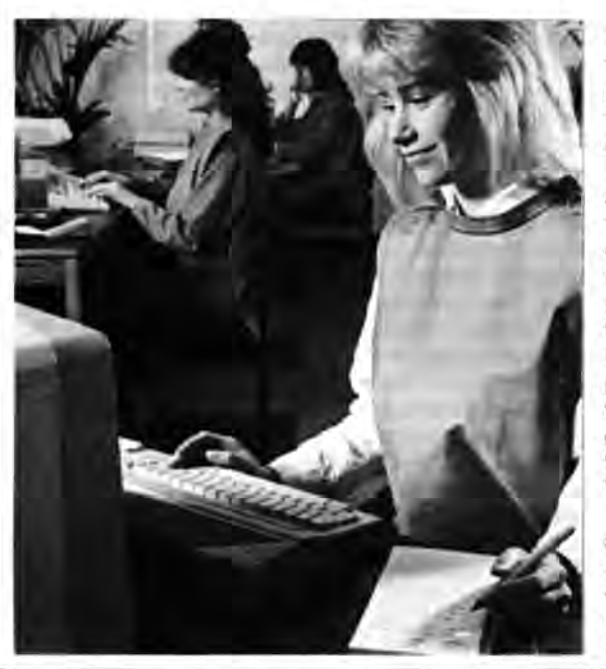

THE young lady in the pinny is wearing an overall designed to protect pregnant women from the possibility of miscarriage due to radiation from VDUs.

Although experts still disagree on whether RF radiation from VDUs (or televisions) can disrupt the growth of embryos in the first weeks of pregnancy, research figures indicate that women working more than 20 hours a week at VDUs are more prone to miscarriage than those doing non-VDU work. A garment like this blocks up to 99% of radiations from most VDUs.

The Microshield overall, shown here, costs £55 plus VAT and is available from computer dealers or from Mediatrade<br>marketing, PO Box 15, marketing, PO Box 15, Emsworth, Hants PO10 7YH.

## **Visitext plus, plus**

Visitext Plus by Orange Software has been upgraded with better facilities for adding and deleting text, and block moves. Copy can also be laid out in more than one column per page, in magazine style, with the wordwrap and justification working within the columns. Orange Software are expected to ofter an upgrade service to existing users.

Orange Software,The Garth, Star Road, Nant-y-Derry, Abergavenny, Gwent NP7 9DP.

From Ken G. Smith

### **Repair man back**

Nie Spiers has announced to Dragon User that, "finally, after 13 months" he has succeeded in moving house. and is now back in business selling spare parts for the Dragon, and undertaking repairs.

Nic's classified ad. (page 27) mentions "transformers, SAMs, MPUs and many other items, repairs and upgrades." For a price/stock list, send an SAE to Nie Spiers at20Eaton Way,Great Totham, Essex CM9 8EE.

### **Update to date**

OCTOBER's issue of Dragon Update features a page on Sprite Magic, a feature on Logo, two or three short programs, much correspondence arguing for/against the Dragon and the Atari ST, a review of the PCW Show (scenes of Bob Preston doing business amid the throng), several short games reviews by Mike Stott, a user note on DosPlus 4 from Philip Scott, and the usual couple of pages from Paul, among other things exhorting us all to suport the shows so that NDUG can go ahead and run one next year. This is Update's 50th issue, but wasn't quite the celebratory edition Paul had hoped for, due to that old favourite the postal strike - cancelled Crosswords and so forth. And the Editor would like some more articles. National Dragon Users Group, clo Paul Grade, 6 Navarino Road, Worthing, Sussex.

### **No connection**

SIMON Jones would like it known that his New Era Publications and Software company has no connection either with Harry Whitehouse's erstwhile New Era Interface, norwith New Era, publishers of science fiction books.

### **Lee conquers USA**

GORDON Lee has had a good response from readers of Scientific American to his Primegrid puzzle, and we hope to publish an upgraded puzzle resulting from that correspondence in next month's issue.

4 Dragon User January 1989

#### **MAKE THE MOST OF YOUR DRAGON** With our great value hardware and software:

£2.50 £2 50 £2.50 £2,50 £2.50 £2.50 £2 50 £2.50

£70.00 134.95

£4.95 £5.95 £2.75 £4.75

£5.95 ogram<br>£6.50 £8.00

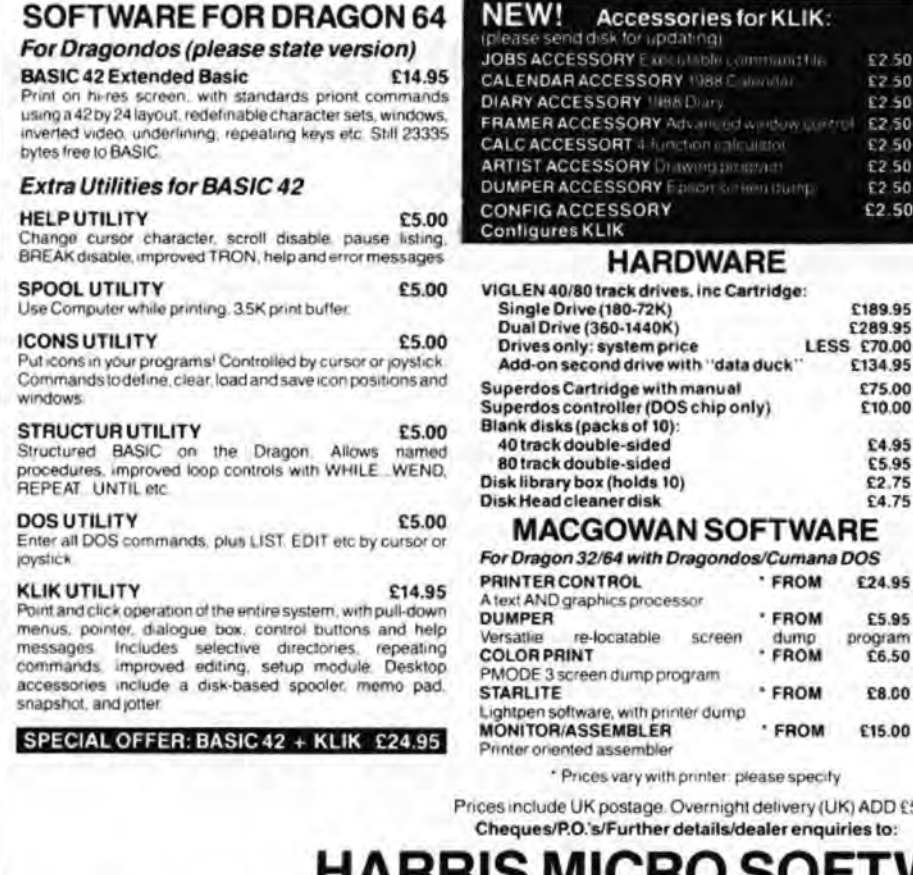

#### **DISK SOFTWARE**

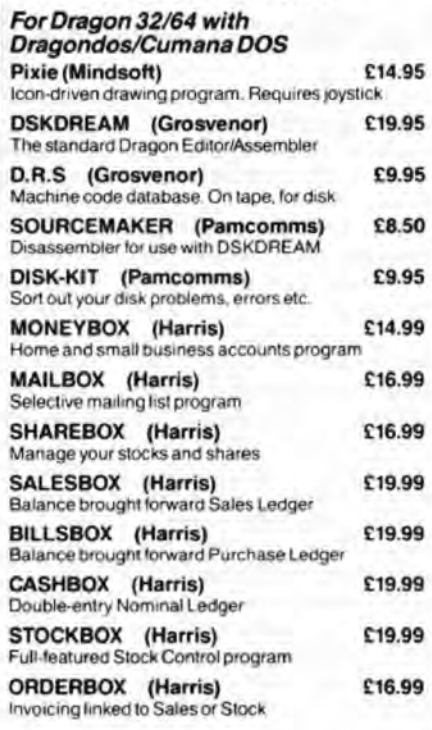

pars

ADD £5

s to:

#### HARRIS MICRO SOFTWARE 49 Alexandra Road, Hounslow, Middlesex, TW3 4HP Tel: (01) 570 8335

LAST June I typed in the names and addresses of nearly 2400 subscribers to Dragon User. This issue will go out to just 1450 subscribers.

In recent months, the flow of income subscriptions has dwindled to a from trickle. In particular, since the end of the postal strike, the take-up rate of renewal invoices has fallen from 60-65% to a mere 20%.

As a result, the money in the bank account is draining like bathwater. It has now reached the point where we will not be able to pay for a further issue.

In these circumstances, there is no possibility - and indeed very little point in attempting to carry on. Therefore this issue of Dragon User will have to be the last.

Whether Dragon Publications will be able to continue in any form is at present unclear. Should any subscription income be left after creditors' claims have been met, I propose to dontate it to the National Dragon Users Group so that the end of Dragon User does not further endanger the survival of the Dragon itself. I would

strongly urge all readers who have not already done so to subscribe to NDUG by writing to Paul Grade, 6 Navarino Road, Worthing, Sussex.

I'm sure that readers will wish to join thanks Helen in expressing to me Armstrong and the other contributors for their work over the last few months. I can only add my apologies to those who did renew, and who believed, as I did, that the Dragon community was still capable of professionally produced supporting a magazine. I am only sorry that this has not proved to be the case.

Yours sincerely,

**Bob Harris** 

I am intending to pass on unpublished contributions to Dragon Update - anybody who has sent me an article and doesn't want it sent on, please drop us a line.

Helen

Helen

# Dragon User. New software for review should be sent to Dragon User. 49 Alexandra Road. Hounslow, Middlesex TW3 4HP

# **Second-saver for a fine tuned Dragon system**

Program: Express/OS-9. Equipment needed: Dragon 64 with the OragonPlus board installed.

Supplier: Compusense Ltd.. Willoughby Lane. London N17 OSP. (See also last month's ad .) Price: £16.95.

A fair number of Dragon 64 owners have upgraded using the Compusense DragonPlus board, the nearest thing to a 128K Dragon which exists. I suspect this was mainly to get the very clear 80 column display, which is a great in provement when using serious software. Another bonus is the extra 64K of memory, which cannot. however, be accessed directly from Basic. A recent issue of DU reviewed the Edit+ program, and Compusense produced a special version of this which uses the 80-column display and can access the ex tra memory using a new POKE command. Apart from problems which appeared with the INKEY\$ command using this program, POKEing is hardly an ideal way to use an extra 64K of memory.

A much better solution was to use the 64K as a ramdisc with either Flex or OS-9. The extra 64K of memory is first formattedjustlike a hard disc, and then the user copies the most often used commands from the system disc to the ramdisc. Remember that Flex and OS-9 use almost the full 64K of the Dragon 64 for the programs they run, and any operating commands such as format. copy and DIR are normally picked up from the disc in drive Oas required. This saves a lot of memory, since the normal Dragon Basic together with DragonDOS takes about 18K permanently away from the maximum of 64K which can be addressed by the 6809 chip. However, it does slow down the operation considerably, and uses the disc drives a lot more. When I first changed from my bashed-up tape recorder to sleek new Cumana discs I marvelled at the almost instantaneous loading of programs and files. Now I resent the few seconds it takes for OS-9 commands to load. Man (and

Woman, madame Editor) is never satisfied - this, I suppose, leads to Progress.<br>The ramdisk drivers

The ramdisk available from Compusense and others enabled the commands to be on hand almost instantaneously, providing you had first copied them onto the ramd isk. A special startup file can enable this to be done automatically when BOOTing up, but this prolongs the scratching around on the system disc, during BOOT for at least a further minute, which can be annoying if you only want lo use one of the commands. Also, Sod's Law takes a hand · the command you want to use is the only one not copied to ramdisk!

#### **More clever**

The new Express/OS-9 is a much cleverer answer. It uses an advanced cache buffering technique 'only used on large and expensive micros', to quote Compusense. The idea is to keep automatically any command or program you use in a buffer which uses the extra DragonPlus memory, so if you use it again later it will load instantly. Thus, the first time you load the word processor Stylo it will take the normal loading time (a little less, actually, for reasons I will divulge) but if you return to Stylo later it loads from the buffer in less than halt the time. This assumes you have not used so many other commands in between that you have exceeded the buffer memory of 64K. Not only is there a time saving, but wear and tear on the discs is much<br>reduced. Another clever Another clever feature is an option which enables you to store the disc directory track in the buffer. Since this is always accessed before any disc read or write, and often several times during the transfer of large files, much toing and froing of the disc heads can be avoided, which is why even on first load the access is quicker.

Now, is it worth buying a utili*ty* to save a few seconds, and

are there any snags? Compusenseclaim that using the C compiler for a short program they took 166 seconds as compared to the normal 272 seconds, and the C compiler is too large for it all to fit in the cache at once, so this is not a 'best case'. If you are frequently using compilers this saving certainly seems worthwhile. The three main snags seem to be that a little of your memory is permanently used by a module called XPR, that you have to initialise by both loading XPR and by calling a longer command called XP, and that the idea of holding the directory in memory can be dangerous to your disc's health! Imagine what would happen if you changed discs and then tried to do a write on the new one using the file map of the old one!(/ don't have *to,*David. *My* Apricot will do something fairly horrid, no problem, if you change discs without clearing the memory first. The Amstrad PCW (Locoscript) won't let you do that · *it* performs a Disc Change automatically. But it's a slow little chap. Ed.).

Compusense have addressed the last problem by offering a number of safeguards. Using the command XPR when changing discs clears the buffer (but what if you forget?). The command XP -W/d0 will stop any writes occurring to the specified drive /dO so the worst that can happen is that you get some funny reads after changing discs. This command is recommended fer the drive which contains your system disc if you have at least two drives. However, you will probably want to save quite frequently on your data disc, so this is not an option for the other drive.

#### **Logic check**

press/OS-9 to check logical The command XP C tells sector zero of the disc each time. This tells OS-9 if the disc has been changed, and if this is detected the directory cache will be rewritten. However, this means the drive always switches on at each command, and some of the timesaving is lost. Also, to guard against two discs having the same name, it is recommended that the supplied utility CLIP is used to timestamp each of your discs using the system clock. CLIP uses the last six bytes on sector zero which are otherwise unused by OS-9. This means each disc (even a backup) is unique. Sector zero checking ls the default, which is switched off using the command XP ~c.

The XP command has other alternatives. The parameter I initialises Express/OS-9 while X cancels it. -AJdx deactivates drive /dx while AJdx reactivates it. S displays the status of each drive and Ddisplays the performance so far. This is an interesting one, as it tells you how many disc accesses have been made and what percen· press. The counters are then tage has been saved by reset, but a similar command P  $Ex$ does not reset them. There is a useful HELP command obtained byXP?orXP H. Both give a list of parameters and their uses.

The disc supplied contains four files, XPR, XR, CLIP and a sample STARTUP file. XP must be copied into your commands directory and you can do the same with XPR, loading it before calling XP, or include it in your boot file using OS9GEN. The startup file does the usual things but also gets you into 80 columns, loads XPR and then calls XP with a number of parameters. These initialise Express without sector checking and enable write protect on drive 0, make drive 1 a read/write drive with sector zero checking and disable Express on drives 2 and 3. Finally the drive status is displayed. A 12 page A4 in· struction leaflet gives clear information apart from a few obvious mistakes.

 $Ex-$  Since Express is not compatible with use of the ramdisc, there is a warning message on loading XPR if the ramdisc drivers are present in memory. This only works for the Compusense ones - if you have the lrO driver (which has the ad-

pusense resulted in a replace- mands and programs on one ment by return of post. This system disc. In this case use you get an error 215 'syntax er-<br>ror in pathlist'. Not a serious lost files and other inconve-

vantage of working with the while compiling both Pascal ing. If you normally boot up each composed of five floors, a<br>same FORMAT command as and C programs. If you usually straight into Stylograph or floor being like a leve

ives 2 and 3. the reduced head movement so deserve five dragons for<br>So much for the theory, what of the drives while loading pro-<br>what must be the most useful about Express in practice? My grams and indeed a frequent software addition for some review copy refused to load the loading of commands without time. It also makes the This would, of course, have This is much quieter and must more attractive add-on for the move up and down the pyramid<br>been due to nasty things which lead, as claimed, to less wear Dragon. been due to nasty things which lead, as claimed, to less wear Dragon.<br>
the GPO often delight in doing on the drives and discs. If, like David Rothery the GPO often delight in doing on the drives and discs. If, like David Rothery varks portrayed in excellent<br>to our packages, and I only me, you have 80 track or dou-<br>a a a a graphics and which transform the our have 80 track or dou-<br>ble sided drives, or both, then **graphics**  $\overline{\mathbf{Q}}$   $\overline{\mathbf{Q}}$   $\overline{\mathbf{Q}}$   $\overline{\mathbf{Q}}$   $\overline{\mathbf{Q}}$  into equally impressive mention it to highlight the fact ble sided drives, or both, then **into the fact of the sided drives**, or both, then **into equally** impressive skeletons once shot. Although that a phone call to Com-you can have all your com-<br>pusense resulted in a replace- mands and programs on one eturn of post. This system disc. In this case use **New games** spit venom at you, to touch perfectly, doing the W and C commands on **New games** them is still deadly, unforment by return of post. This system disc. In this case use **New games** spit venom at you, to touch<br>worked perfectly, doing the W and C commands on **New games** them is still deadly, unfor-<br>everything the instruction drive 0 everything the instruction drive 0, and don't remove this<br>leaflet said it would, with one disc. It is probably safer not to **new faces** leaflet said it would, with one disc. It is probably safer not to **new faces** first floor include a fairly tame<br>exception: the write protect op- use the -C option on drive 1 as exception: the write protect op-<br>
tion does indeed give a 'write you will be reading and writing Title: Mandragore bullet and small pyramids on tion does indeed give a 'write you will be reading and writing Title: Mandragore bullet and small pyramids on<br>protect' error number 242 data so you cannot use the -W Supplier: Kouga Software, 94 the floor which block your protect' error number 242 data so you cannot use the -W Supplier: Kouga Software, 94 the floor which block your way.<br>when you try to delete a file on to safeguard your disc. (I am The Oval, Firth Park, Sheffield In fact th when you try to delete a file on to safeguard your disc. (*I am* The Oval, Firth Park, Sheffield In fact there is no aspect of a protected drive. However, against using the same disc for **Price: £4.00** the graphics I can c a protected drive. However, against using the same disc for **Price: £4.00** the graphics I can criticise.<br>when you try to use the COPY system and work files, for when you try to use the COPY system and work files, for **South Annual Conce the first floor is com-**<br>Command to write on that drive numerous reasons, each one MANDRAGORE is a new ar- pleted other well drawn objects command to write on that drive numerous reasons, each one MANDRAGORE is a new ar- pleted other well drawn objects<br>you get an error 215 'syntax er- small in itself but adding up to cade type game from a new and creatures ap ror in pathlist'. Not a serious lost files and other inconve- software house, which just swooping eagles and ants<br>problem, but it could cause niences over a period of time. about symbolises the which fire relentlessly at y problem, but it could cause niences over a period of time. about symbolises the which fire relentlessly at you.<br>some head scratching! I then Ed.) If I had only 40 track single metamorphosis of the Dragon All this is portra some head scratching! I then Ed.) If I had only 40 track single metamorphosis of the Dragon All this is portrayed in hi-res<br>set out to see what tim^advan- drives I don't think I would use market recently. Gone are the gree set out to see what tim advan-<br>
tages were to be gained using the -C option at all, since the old stalwarts like Microdeal think is less visually effective tages were to be gained using the -C option at all, since the old stalwarts like Microdeal think is less visually effective<br>my new Mitsubishi 80 track danger of forgetting to do an and Quickbeam to be replaced than the Dra my new Mitsubishi 80 track danger of forgetting to do an and Quick beam to be replaced than the Dragon's only other<br>double sided drives. XPR when changing discs far by new producers such as real option, black-buff, but is XPR when changing discs far by new producers such as

same FORMAT command as and C programs. If you usually straight into Stylograph or floor being like a level in Kung-<br>discs) no warning is given. Ex- make a coffee while waiting for Dynacalc, and stay in them un- fu, where discs) no warning is given. Ex- make a coffee while waiting for Dynacalc, and stay in them un- fu, where you progress either<br>press also expects to find the compilation, then this til you save your final file, then in an Ea press also expects to find the compilation, then this til you save your final file, then in an Easterly or Westerly<br>devices/d2 and/d3 in memory won't grab you as very impor- the extra time and memory direction while the sc devices /d2 and /d3 in memory won't grab you as very impor- the extra time and memory direction while the screen<br>and gives an error if they are tant, but if (like me) you tend to taken in loading Express is pro- scrolls in and gives an error if they are tant, but if (like me) you tend to taken in loading Express is pro-<br>not found. This doesn't seem write programs with errors in bably not worthwhile. In any fashion. not found. This doesn't seem write programs with errors in bably not worthwhile. In any fashion.<br>to affect its use, however, apart them and have to recompile case, Compusense are to be As for the game's objective, to affect its use, however, apart them and have to recompile case, Compusense are to be As for the game's objective, from the status command 's' several times to find them, congratulated on an im- that seems to be to avoid from the status command 's' several times to find them, congratulated on an im- that seems to be to avoid which gives rubbish on the then the time saving is useful. aginative and welcome addi- hazards or to shoot them and which gives rubbish on the then the time saving is useful. aginative and welcome addi- hazards or to shoot them and<br>lines which would report on A very noticeable effect was tion to the OS-9 armoury, and not only that but t lines which would report on A very noticeable effect was tion to the OS-9 armoury, and not only that but to get to the drives 2 and 3. So much for the theory, what of the drives while loading pro-<br>about Express in practice? My grams and indeed a frequent software addition for some know what happens then, as review copy refused to load the loading of commands without time. It also makes the it's a difficult game. The first<br>XP module, giving a CRC error. the drive light coming on at all. DragonPlus board an even floor is relati XPmodule,givingaCRGerror. the drive light coming on at all. DragonPlus board an even floor is relatively easy: you

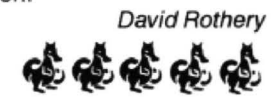

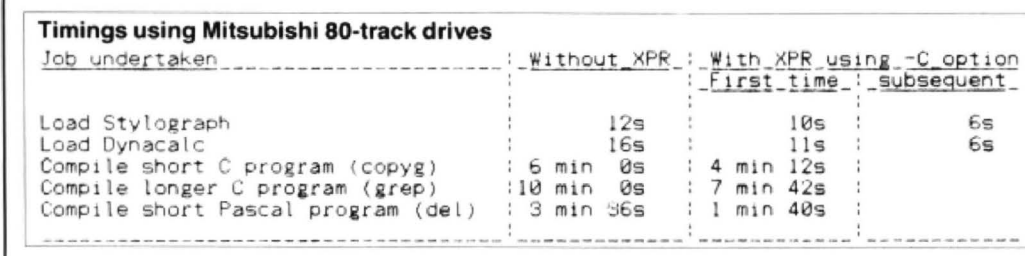

secs for the first load and 5 mand as for a C compiler tical role. 'You' in this instance seconds for subsequent seems expensive, but if you are Mandragore, an exploraloadings. Well, we won't argue consider the original Dragon tion robot sniffing about in an over one second for the final Data prices for OS-9, it seems Egyptian pyramid. Unfor-

Dynacalc are increased by 1 time advantage. case Kouga. ware isn't drying up. Man-

were halved and there was a the system commands a lot, To complete the game you<br>very substantial time saving then it has got to be worth buy- have to conquer two levels then it has got to be worth buy- have to conquer two levels

sec if -C option is not used. Is it worth the £17 price tag? With 'gore' tucked away in dragore is one of the best Compusense say that their If, like me, you got your OS-9 the title it would appear that graphic games I have seen for<br>Dragon Data drives took 17 stuff at the sell-off prices from this would be a shoot the Dragon: it's quit Dragon Data drives took 17 stuff at the sell-off prices from this would be a shoot the Dragon; it's quite fun to lose secs to load Stylograph, and John Penn then paying almost everything game. Not quite the a life to see y secs to load Stylograph, and John Penn then paying almost everything game. Not quite the a life to see yourself fall into a<br>that this was reduced to 12 as much for a speed-up com- case, as you play a more tac- pile of ashe that this was reduced to 12 as much for a speed-up com-case, as you play a more tac- pile of ashes while your cap<br>secs for the first load and 5 mand as for a C compiler tical role. 'You' in this instance spins round in the seconds for subsequent seems expensive, but if you are Mandragore, an explora- ing to earth. The only problem is<br>loadings. Well, we won't argue consider the original Dragon tion robot sniffing about in an that I don't find over one second for the final Data prices for OS-9, it seems Egyptian pyramid. Unfor- tive game I've ever played - not<br>loading. It is evident that the cheap. And remember that tunately for you, a complex quite as addictive tunately for you, a complex original Dragon drives were Dragon Data prices were much defence system is set off, with Lucifers Kingdom, but any pro-<br>slower than mine, so that the cheaper than comparable soft- all kinds of creatures and ob- gram so wel all kinds of creatures and ob- gram so well written can only potential benefits are greater. ware for other computers ... If jects lurking and loitering with deserve the accolade of five<br>Even so, my loading times youdoalotofcompiling, or use intent. Dragons. Philip Stott you do a lot of compiling, or use intent. The store intent of compiling Stott of the store intent.

perhaps less strain on the eyes.

Joysticks are in action again here, with traditional Dragon sticks being more effective than my Atari favourite, as small taps on the stick are needed for up-down movement rather than big lunges.

With Mandragore and Lucifer's Kingdom being the last two new Dragon programs I've looked at Load times for Stylograph and outweighs the one second Dragonfire, Orange and in this I can safely say that quality soft-<br>Dynacalc are increased by 1 time advantage. case Kouga. vare isn't drying up. Man-

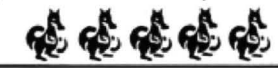

Wordsearch Department by Please get your answers in to Dragon User Wordsearch Department by the end of the month on the front cover

WELCOME to the first Dragon Wordsearch! Now that the Thirteenth Crossword is soon to retire, it has found a worthy successor. All you have to do is find the world currencies - listed on the left· hidden in the Wordsearch grid. The letters remaining when all have been located will spell out, when re-arranged, the name of a Dragon software title. Clue: END OF ENGAGEMENT? (6,2,3,4).

And what of the Twelfth Dragon Crossword, still working hard for a living? It reports back to us, groaning under the weight of its followers.

"We have here Richard Crofts of Will· ington, who would like anything in 3D or indeed almost anything at all, and A. Carlson of RAF Wittering, who fancies a round of Backgammon.

The phrase is DISC INTERFACE.

Send your answers to the First Dragon Wordsearch to Dragon User. The first correct answers out of the Editor's hat win Something from the Magic Bottomless Box. Try telling us what you'd like • you might be lucky.

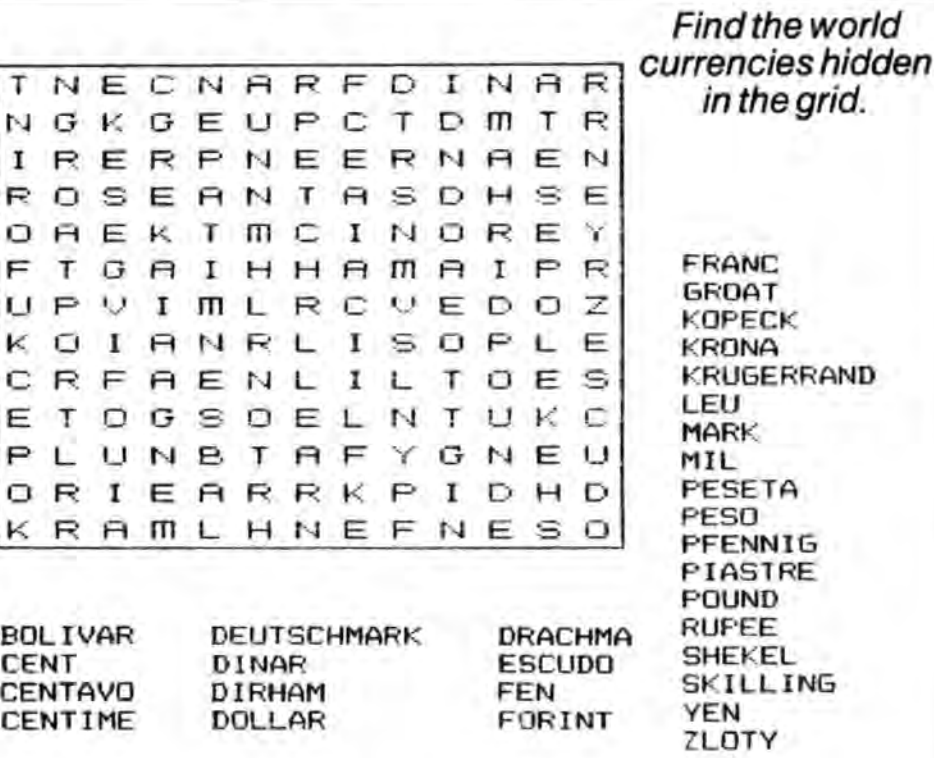

# **Screening the Dragon**

Radio amateur **NJ Cleaver** lowers the noise threshold

The following information may be of some use to users of the Dragon, particularly radio amateurs, of which I am one.

I use the Dragon with a single disc drive and monitor together with a Yaesu FT-77 HF transceiver to transmit and receive radio teleprinter (ATTY) software supplied by Grosvenor Software.

As a lot of readers will pro· bably know, the Dragon does tendtogenerate a rather a lot of radio interference which can cause havoc when trying to receive weak RTTY. In my case this was no exception.

I have tried various methods to eliminate this interference, for example, the use of screened leads to every piece of equipment, and the physical repositioning of computer/monitor and radio. This had some marginal success but Iwas still plagued by the interference directly radiated from the Dragon.

Having read articles about screening the inside of the computer, I decided that I would set about spraying the inside of the oomputer case with a conductive nickel screening spray.

The Dragon case comes

apart very easily by the removal of the four screws located underneath the case. Next the printed circuit boards are released by the removal of the screws at each corner of the boards. There are two ribbon cables, one connecting the keyboard to the main circuit board and one connecting the power supply/video modulator board to the main circuit boards. Once the screws are removed all three boards can be lifted out of the case.

Next, the inside of the upper and lower parts ot the case must be thoroughly cleaned. I used washing up liquid and in no time the inside of both parts was spotless. After a short period of time to allow the case to dry, all the cutouts in the lower half of the case were covered over with tape to pre· vent overspray. A template was cut to the shape of the keyboard cutout and fixed into place. The final thing to do before spraying is to solder a small length of wire to a small square of Veroboard and to stick the Veroboard to the inside of the case above the posi· tion of the power supply board. This will enable earthing of the inside of the case after the spraying has been completed.

The actual spraying part is theeasiestandonlytookacouple of minutes. To prevent overspray I used a large piece of flat card held against the edges of the case. The Veroboard (but not the wire) must be sprayed over too. The nickel spray dries in about ten to fifteen minutes.

When reconstructing the Dragon you must ensure that only OV (ie earth) parts of the circuit (if any) come into contact with the case. There is only one part of the Dragon keyboard which actually touches the case, that being the left hand side support. This support can easily be scraped clean of nickel spray to prevent any short circuits.

To earth the inside of the case I connected the wire that was soldered to the Veroboard to an earth point on the power supply. This effectively earths the inside of the case. I cannot stress how important it is to check that there is no part of the wiring or the circuit board touchingthecase. Having connected the wire, the case can be reassembled. The upper half fits snugly into the lower

half, making a near perfect earth shield around the circuitry.The shielding cannot be made 100% perfect, as there are cutouts for joystick/printer/ cassette ports etc.

When reconnected to my transceiver, the results were very pleasing. A very large reduction in computer generated noise was immediately noticeable. Now many more weak stations can be resolved than before. The problem of TV generated noise from the timebase generator still exists, but it is only a minor irritationcompared to the noisy Dragon.

Imust state that Iand Dragon User cannot be held responsible for any accidents or disasters that may befall anyone attempting this modification. The nickel screening spray can be obtained from Maplin Electronics, part no. YM86T, page 486 in the current catalogue.

I would like to add in closing that I very much appreciate Dragon User, having every single one since publication started, and I usually find something in every issue that is of interest.

# **Introduction to Dynacalc**

**J B Slinger** introduces the spreadsheet package Dynacalc.

THERE was a request in the July issue of Dragon User for someone to write about Dynacalc. Dynacalc is a spreadsheet package. A spreadsheet is a bjg table with lots of 'boxes', called cells, arranged in rows and columns. A spreadsheet package is a computerised version which has been partially pre-programmed. In use, a user completes the programming to suit the particular need of the moment. Putting it another way, a spreadsheet package is an ultra-high level language for programming tabular calculations. I could have said that at the outset but didn't for the reason that spreadsheet packages are always described to potential purchasers in such a way as to minimise the programming aspect. Quite senior managers write or build computer spreadsheets, which they would not do if they thought of the activity as programming! (Yes, it's true. At first business executives wouldn't use computers because *they* thought it was typing. True!) In truth, the language is so high level that the programming is minimal as will be seen.

#### **Locked in cells**

The programming consists of typing items into the various cells. The items may be text. or figures. or expressions (formulae). The first two are self explanatory; expressions are given in terms of cell references rather than variables but, this aside, will be understood by any Basic programmer. Thus a cell which contains +B3\*B4' will contain the product of the contents of the two cells known as B3 and B4. Note that if the oontents of either of these cells is changed, the computer spreadsheet will instantly recalculate to show the new product. In addition there are a great number of preprogrammed functions; for instance '@SQRT(...)' will evaluate the square root of the expression in the brackets. Traditionally, cell references are given with the convention that a capital letter is used to denote the column and a figure is used to denote a row: cell B3 would be the second cell from the left, and 3 rows down .

At this point is is worthwhile to introduce the word worksheet to describe a computer spreadsheet; this is common jargon and obviates any possibility of confusion between a paper spreadsheet and a computer one.

As a tiny example of a worksheet, look at listing two. The meaning of each cell will be obvious although the overall objective may be obscure. So before describing the programming, I shall digress to explain the objective, which is to solve Gordon Lee's September puzzle.

Briefly, the September puzzle was to find a vulgar fraction which is a close approx-

imation to the fourth power of pi, the circular constant. From this vulgar fraction we had to produce an approximate value for pi which I will call 'Indian pi' in deference to the man who discovered this approximation. Indian pi had to be accurae enough to give an error of less than 1 inch in the circumference of the earth when compared with the value calculated from the accepted value of pi. I chose to set up my worksheet to follow this statement of the problem. For further exemplification of the worksheet's method I give a Basic program of the same method; see listing three. The degree of precision of the Dragon's Basic is barely adequate for the problem but the method should be clear enough. I calculate the diameter of the earth in inches, and thence the circumference of the earth, in lines 30 and 40. I also calculate the 4th power of pi. This has be be converted to a vulgar fraction by trial and error. I multipliedthevalueofthe 4th power of pi by various trial integers (trial denominators) and rounded-off the products to trial integer numerators (see lines 70 and 80). Each numerator/denominator pair was then converted to a trial value of Indian pi and the trial circumference was calculated and compared with the true value. I used the same method in the worksheet except that the trial denominators were put into cell B1 individually. Because Dynacalc is accurate to 16 significant digits, the procedure gave an acceptable value for Indian pi and the vulgar fraction.

Now to return to the mechanism for programming the worksheet. I use Flex, so I have to boot the operating system first and then load Dynacalc. Actually I do both at the same time since my Dynacalc disc has the operating system on it as well and I wrote a startup file to load the package automatically. When loaded, Dynacalc displays an empty worksheet with the default oolumn width of 9 characters. This is OK for most purposes, but I had decided that 20 characters width would be more appropriate for my present purpose so I had to change it. This was done by typing '/AWW20Enter'. The slash key / signifies that I want to type a command. The A means that I wantto change an 'attribute' of the worksheet, the first W signifies that I want to alter a window (Dynacalc has windows!), and the second W that I want to alter the width. There is a question then asking me how many characters wide and the figure 20 is the answer. Entering information into the worksheet is simply by pointing to a cell with the cursor keys, typing the entry and pressing Enter. If the contents of the entry cell are used in an expression in another cell, the worksheet will instantly recalculate itself to reflect the change. Magic!

Well not quite magic because there are three subtleties. The first one is that certain formulae only need to be evaluated once.

For example in listings one and two, the diameter, the true circumference, and the 4th power of pi are really calculated constants. I chose to leave these as formulae for the purposes of this article, but in a real situation, to save memory and for speed of recalculation, I would want to evaluate them once and for all time. This can be done by entering the expression for the circumference in the form '+72\*1760\*3960!'.

### **Exclaim and vanish**

The exclamation mark causes the formula to be evaluated (and to disappear) and then pressing the Enter key stores the result in the cell. The second subtlety is that recalculation of a worksheet follows a definite order; it is by column or by row (selected by JACO for column-wise or /AOR for row-wise recalculation). Whichever is selected. the worksheet recalculates from the top left (cell A1). If any cell has a reference to a cell which has not yet been recalculated the cell will not evaluate correctly. There are situations where forward references have to be used, such as where one is doing an iterative calculation, but one should try to avoid forward references if at all possible. If there are forward references. one can cause recalculation by pressing the exclamation key several times until the values stabilise. The third subtlety is my own, Listing one is the natural ordefault format in that it shows the figures not the formulae. However, I prefer to build a worksheet in the format of listing two2. You can switch between the two formats with a toggle command, /WD. There is supposed to be a way to have some cells in formula mode and some in value mode but I have not found it; also there is supposed to be a *way* to protect certain cells to prevent inadvertent corruption of a worksheet and I have not found that either. Both of these features are desirable as it is as easy to corrupt a worksheet as it is to build it. Pay attention to this if you build a worksheet for someone else to use.

#### **Good presentation**

I should now like to review the advantages of using a worksheet. I have already mentioned the 16 digit precision. It is quick to set up a worksheet; the specimen probably took less time than reading this article will take you. It is easy to get a good presentation of a calculation; think how nice it would be to putthe data, the method, and the results all in one table for a research report. Irrespective of the calculation feature I know secretaries who use a worksheet simply because it is the quickest way to type a table (trival but time

is money!). There is a rudimentary graphing feature which might be useful. If you have figures in a wide column, /WFP will convert the figures into a horizontal bar chart with a hash sign for every integer value. A specimen is given as **listing four.**  There are many built-in functions, see **listing five;** note I have only tested those used in this article. There are sorting and copying facilities too. These are extremely useful in programming a worksheet. I am preparing a further article in which they will be demonstrated. It is not necessary to type similar formulae into dozens of cells. There is a definite art in using worksheets; what to do is usually obvious but there is a substantial amount of 'show-how' involved in doing it with the minimum of fuss. For this reason I am unashamed to advise anyone who is seriously interested by this article to read a good book. There is a strong family resemblance between Dynaca/c and the most successful spreadsheet package, Lotus 1-2-3. There are

books about the latter. I have the first edition of Using 123 published by the Que Corporation. Try to borrow a copy from a library.

I am willing to reply to specific questions if anyone cares to write to me; my address is 17 Taplin Way, Tylers Green, High Wycombe, Bucks. HP10 8DW. Next month (orthereafter} I hope to continuewith a simple example of how to construct a worksheet.

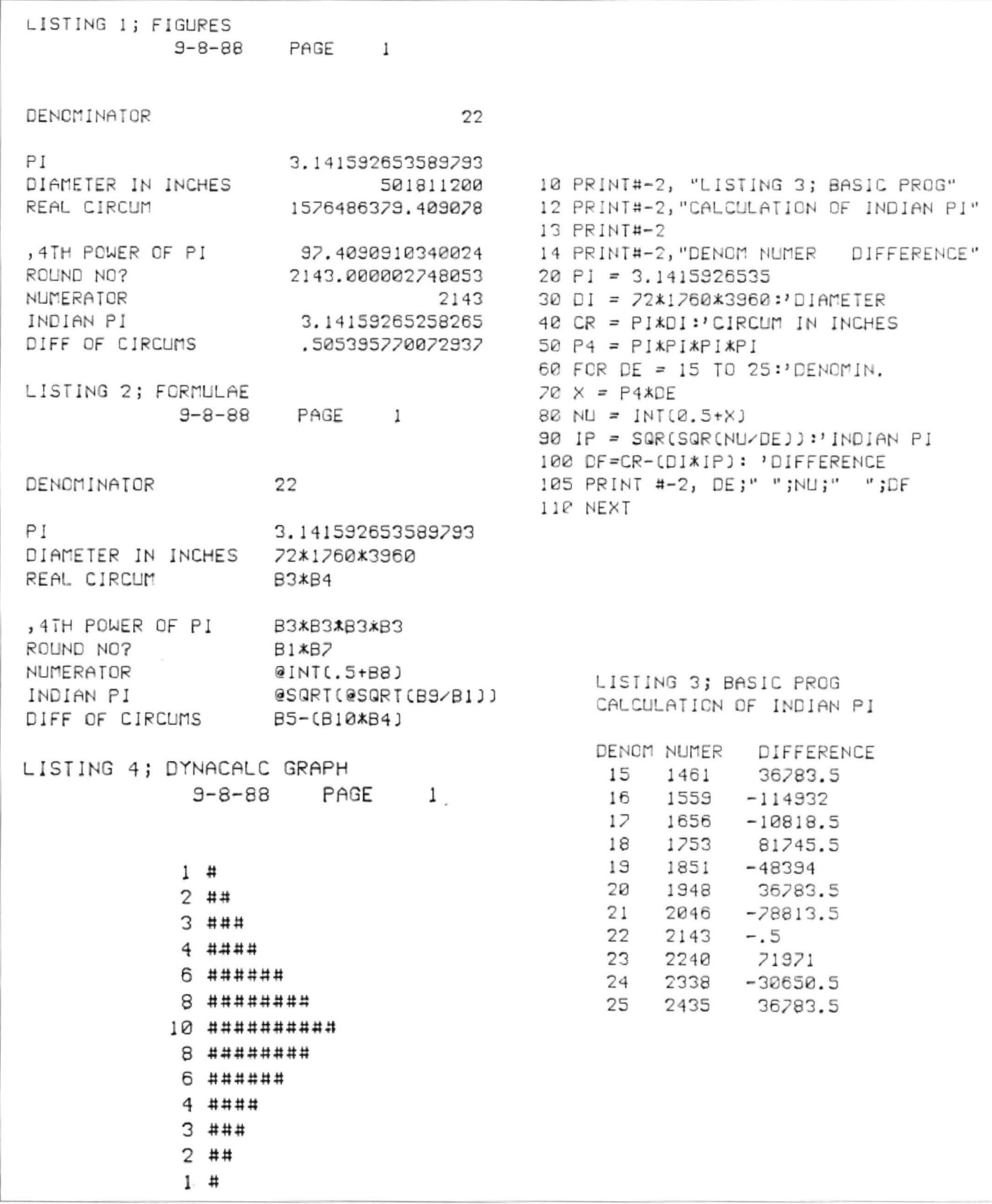

LISTING 5

1. Arithmetic type Functions

@ABS() (ABSOlute Value, as in Basic<br>@ACOS() @COS() (Cosine, as in Basic e ACOS( ) eCOS( ) Cosine, as in Basic<br>easin( ) esin( ) Sine, as in Basic easin( ) esin( ) Sine, as in Basic<br>eaTAN( ) eTAN( ) Tangent, as in Ba @ATAN( ) @TAN( ) Tangent, as in Basic<br>@AVERAGE(list) The mean value of nur The mean value of numeric cells in the list ecount(list) Mumber of numeric items in list<br>(EXP() (LN() Natural logarithm, as in Basic @EXP() @LN() Natural logarithm, as in Basic<br>@INT() 1nteger value, as in Basic eINT() (Integer value, as in Basic<br>(ELOG() (Integer value, as in Basic Log. to base 10 @MAX(list) @MIN(list) Returns the largest or smallest value from the list @NPV(list) Net Present Value of items in list Used in financial work @PI The circular constant<br>@RND() Random number generate @RND() Random number generator Rounds off figure n to a degree specified by d which is a power of 10. Note alters the number as opposed to its appearance esQRT( ) Square root, as in Basic<br>esTDDEV(list) Standard deviation of num Standard deviation of numeric items in list @SUM( list) Sum of numeric items in list 2. Lookup type functions @CHOOSE(n,list) Chooses nth item from list. "n" is usually the contents of a cell @INDEX(n,list,z) Lookup function based on exact matches between n and an item in the list; returns item offset from the matched item into column or row z @LOOKUP(n,list,z) Very similar to @INDEX but based on greater than test 3. Logic type Functions e AND(list) Returns true if all are true<br>
e EOR(2 items) Returns true if 1 is true e EOR(2 items) Returns true if 1 is true<br>e ERROR Forces logical "error", Forces logical "error", enation<br>@IF(test,true,false) Returns contents of true cell or of false cell depending upon of false cell depending<br>whether test cell is true @ISERROR(cell) Test if cell has logical "error"<br>@ISNA(cell) Test if cell is empty

Reverses truth value

elsna(cell) Test if cell is empty<br>
Forces logical "not a ena<br>
Forces logical "not available"<br>
Frue if 1 or more are true<br>
True if 1 or more are true eor(list) True if 1 or more are true<br>
example 1 arm = Peturns logical "false" eralse<br>
Wor(item) Returns logical "false"<br>
Reverses truth value @TRUE Returns logical "true"

Dynacalc by J B Slinger

# **Basic Monitor Craig Henderson** gets inside his Dragon's memory and operates

THIS Monitor program was operations which are called written to aid me in examining from the main menu by pressthe contents of my computer's ing the appropriate key (the memory and performing ones shown in brackets here). memory and performing ones shown in brackets here).<br>various tasks on it. I am very These operations are: (A) Exvarious tasks on it. I am very<br>new to Machine Code and I new to Machine Code and I amine memory with autoscroll, own Alldream from Grosvenor (C) Copy a block of memory. own Alldream from Grosvenor (C) Copy a block of memory, Software. Although this has a (D) Display page (block) of Software. Although this has a (D) Display page (block) of monitor I found it was very memory, (E) End program, (M) monitor I found it was very memory,  $(E)$  End program,  $(M)$  tedious to load the whole thing Modify block of memory,  $(O)$ in each time I wanted to use on-<br>Iv the monitor so I decided to location, (V) Verify block of

I realise that Peter Whittaker with auto-scroll. You will be published a monitor written in asked to enter the start adpublished a monitor written in asked to enter the start ad-<br>machine code in May 1987, but dress as with all the routines. machine code in May 1987, but dress as with all the routines,<br>I find one written in Basic more and the screen will fill up line by I find one written in Basic more and the screen will fill up line by convenient not only to type in line. The speed of this can be but to leave more memory<br>space for the machine code space for the machine code is a pause, 9 the fastest and all which is the subject of your in-<br>which is the subject of your in-<br>others in between respectively. which is the subject of your in-<br>terrogation, and it is quicker to When you enter this mode, terrogation, and it is quicker to When you enter this mode,<br>LOAD off cassette. there will be 2-digit hexa-

title page and then will be asked if you want to load some ed if you want to load some are the corresponding ASCII<br>Machine Code off cassette. characters. These characters Machine Code off cassette. characters. These characters<br>After that you will be asked the can be made to disappear and After that you will be asked the can be made to disappear and<br>width of your printer and then re-appear by the pressing of width of your printer and then re-appear by the pressing of go into the main program. If (W). To quit the routine and you have not got a printer then

from the main menu by press-<br>ing the appropriate key (the Modify block of memory, (O) location, (V) Verify block of write my own.<br>I realise that Peter Whittaker with auto-scroll. You will be line. The speed of this can be altered by pressing keys 0-9; 0 there will be 2-digit hexa-When you run it you will get a decimal values on the left next<br>le page and then will be ask- to the address and on the right (W). To quit the routine and return to the main menu press

just enter 0 to the width.  $(Q)$ .<br>  $(1)$  Copy of a block of mem-**Operations**<br>The program has eight will be prompted for the start will be prompted for the start

to be copied, followed by the (2). Then the data is either start address to be copied to. A dumped straight onto the start address to be copied to. A dumped straight onto the limit of 1000 bytes at a time is printer or to the screen with on this routine which I find plenty. If you selected this small pause before returning<br>routine accidently, enter the to the menu. This can be pausroutine accidently, enter the start and end addresses as the ed anywhere by using the same value and you will return usual  $\lt$  SHIFT > and  $\lt \textcircled{a}$  >. same value and you will return usual  $\leq$  SHIFT  $>$  and  $\leq$   $\textcircled{2}$  >.<br>back to the menu. (D) Display An example of this dump is block of memory with only the address of the byte in the top left hand corner of the screen You will be asked for the addisplayed. The address of this<br>block can be changed by pressing the UP and DOWN (V) Verify a block of memory.<br>arrow keys. (E) End program. Following the input of the start arrow keys. (E) End program. Following the input of the start<br>This re-boots the machine so and end addresses, the com-This re-boots the machine so and end addresses, the com-<br>be sure not to use it until you puter will display the current be sure not to use it until you puter will display the current<br>have a safe copy on tape or location and value at which it is have a safe copy on tape or disc. (M) Modify Block. You are first asked for the start and end then it will go on to the next addresses and then if the location, but if there is same value is to be put in all the something wrong (or that area same value is to be put in all the<br>locations within the block. If (Y) then you enter the value and ed message with details.<br>the computer will do the rest. I do hope this is of use and the computer will do the rest,<br>but if (N) you are asked to enter but if (N) you are asked to enter you enjoy using it. If you do not<br>them all individually one after like the idea of typing this in another and the address is then a copy is available from shown. (O) Output dump in me on cassete at the price of shown. (O) Output dump in<br>hexadecimal with checksum to screen or printer. The start and Henderson, 'Sanray', 39<br>end addresses are prompted Woodbury Avenue, Wells, end addresses are prompted Woodbury Avenue,<br>for ,and then if the data is to go Somerset, BA5 2XW. for , and then if the data is to go

and end addresses of the block to the screen (0) or the printer<br>to be copied, followed by the (2). Then the data is either printer or to the screen with<br>auto-scroll and at the end a An example of this dump is<br>shown in listing 2. (P) Poke a single location with a value.<br>You will be asked for the adthen you will return to the menu.<br>(V) Verify a block of memory. working. If the location is OK is ROM) then you will get a fail-<br>ed message with details.

like the idea of typing this in<br>then a copy is available from £2. Send a cheque to Craig<br>Henderson, YSanray', 39

```
0 CLS<br>1 PRINT " ***************************** **<br>**     ** WRITTEN IN BASIC, THUS **     ** LEAVING<br>MORE MEMORY **   ** FOR THE MACHINE CODE **
MORE MEMORY ** ** FOR THE MACHINE CODE ** TO BE WORKED ON.
2 PRINT" ** * ******** ** *******
**** *** *** **** ** * ** WRITTEN BY CRAIG D.H * HE 
NDERSON ** * 
** JANUARY 3/4 1987 ** " 
3 PRINT" **
                                                  **********
************** **** ": 4 SCREEN 0,l : FOR O=l TO 20 00 : NEXT 
5' *** LOAD M/C ?
6 CLS 
7 PR INT "OO YOU WISH TO LOAD SOME H/C B£FORE CON 
TINUING WITH THE PROGRAM ?"
6 I$=INKEY$ : IF !$="" THEN 8 

9 IF U= ''N" THEN 1 

10 IF I S<>"Y" THEN 8 
11 PRINT:PRINT:INPUT"WHAT IS THE START ADDRESS OF<br>THEM/C PROGRAM TO BE LOADED ";ST
12 IF ST<>0 THEN CLEAR 200, ST-1
13 PRINT:PRINT:INPUT "WHAT IS THE FILENAME OF THE
M/C TO BE LOADED "; F$

14 CLS : PRINT@231 , "SEARCHING/LOADING " 
15 CLOADM F$<br>16 ' *** SET
      *** SET PRINTER WIDTH ***
17 CLS: INPUT "WHAT IS THE WIDTH OF YOUR PRINT
ER " ; L 
18 POKE 155,L : POKE 328,0 
19 GOTO 22<br>20 IS: INKE
   I$ = INKEY$ : IF 1$ = "" THEN 20
21 RETURN<br>22 DIM C(
   DIM C(1000)
23 POKE 65495,0: W=0<br>24 ' ** F=255 - FAS
      ** F=255 - FAST **
```

```
25 ' ** W=255 - WITHOUT ASCII **
26 GOTO 156 
27 PRINT"START ADDRESS = "; :LINE INPUT ST$:ST=VAL(
ST$):ST=INT(ST):RETURN<br>28 ' **** 'A' PRESSED ****
29 CLS: PRINT" AUTOMATIC SCROLL LISTING": PRINT
30 GOSUB 27
31 IF F=0 THEN POKE 65494,0 ELSE POKE 65495,0
32 IF W=0 THEN P=6 ELSE P=8<br>33 ADDR=ST: PRINT
    ADDR=ST:PRINT
34 H$ :: HEX$ (ADDR)<br>35 IF LEN(H$) <4
35 IF LEN(H$)<4 THEN H$="0"+H$:GOTO 35<br>36 PRINT"$";H$;" :";<br>37 FOR 0=ADDR TO ADDR+P-1:H$=HEX$(PEEK(O))
38 IF LEN(H$)<2 THEN H$="0"+H$<br>39 PRINT H$;" ";:NEXT
40 IF P=6 GOSUB 46<br>41 IF P=8 THEN PRINT
41 IF P=8 THEN PRINT<br>42 I$=INKEY$:IF I$<>" THEN GOSUB 48<br>43 IF I$="Q" THEN RETL..N
43 IF 1$="Q" THEN RETURN
11 FOR M=l TO PAUSF. : NEXT 

4 . ADDR =ADDF.•r r.nrn 31 
46 PRINT" ";<br>47 FOR O=ADDR TO ADDR+P-1:IF PEEK(O)>=33 AND PEEK(<br>O)<=122 THEN PRINT CHR$(PEEK(O));:NEXT:RETURN ELSE<br>PRINT".";:NEXT:RETURN
48 IF I$="Q" THEN RETURN<br>49 IF I$="W" AND P=6 THEN P=8:RETURN
50 IF I$="W" AND P=8 THEN P=6:RETURN<br>51 IF I$<"0" OR I$>"9" THEN RETURN
51 IF I$<"0" OR I$>"9" THEN RETURN<br>52 IF I$="0" GOSUB 63:RETURN<br>53 IF I$="1" THEN PAUSE=2000
53 IF 1$="1" THEN PAUSE=2000<br>54 IF 1$="2" THEN PAUSE=1778
55 IF 1$= " 3 " THEN PAUSE=l556 
56 IF 1$="4" THEN PAUSE=1334 
57 IF 1$= "5 " THEN PAUSE=1 112 
58 IF 1$="6" THEN PAUSE=111<br>58 IF 1$="7" THEN PAUSE=668
                      THEN PAUSE=668
```
60 IF I\$="8" THEN PAUSE=335<br>61 IF I\$="9" THEN PAUSE=1 62 RETURN 63 I\$=INKEY\$:IF I\$<>"" THEN 48 ELSE GOTO 63<br>64 ' \*\*\* 'C' PRESSED \*\*\*<br>65 CLS:PRINT" COPY A BLOCK OF MEMORY":DI COPY A BLOCK OF MEMORY": PRINT 66 INPUT"WHAT IS THE FIRST BYTE OF MEMORYTO BE COP IED.  $-0.5T$ 67 INPUT "WHAT IS THE LAST BYTE OF MEMORY TO BE CO FIED ";EN WHAT TO THEN PRINT"TOO MANY BYTES": FOR OF TO 1000:NEXT:GOTO 66 69 PRINT: PRINT: INPUT"WHAT IS THE FIRST ADDRESS OF THEBLOCK YOU WOULD LIKE TO COPY TO ", ADDR.<br>70 P=0:FOR O=ST TO EN:P=P+1:C(P)=PEEK(O):NEXT P=0:FOR O=ADDR TO ADDR+(EN-ST):P=P+1:POKE O.C(P  $71$ **J:NEYT** 72 RETURN \*\*\*\* 'D' PRESSED \*\*\*\* 73 DISPLAY BLOCK OF MEMORY" PRINT 74 CLS: PRINT" 75 GOSUB 27 76 ADDR=ST 77 H\$=HEX\$(ADDR)<br>78 IF LEN(H\$)<4 THEN H\$="0"\*H\$=GOTO 78 THE MERIDING THEN ADDRESS (128); "at"; CHR\$(128); "t<br>80 CLS: PRINT "address"; CHR\$(128); "at"; CHR\$(128); "t<br>op"; CHR\$(128); "left"; CHR\$(128); "ls \$"; H\$<br>81 FOR 0=1 TO 14: FOR I=ADDR TO ADDR+10: H\$: HEX\$(PEE  $R(1)$ 82 IF LEN(H\$) -2 THEN H\$="0"+H\$ 83 PRINT HB;  $:$  NEXT 84 PRINT@0\*32+31, RIGHT\$(H\$, 1); ADDR=ADDR+11-NEXT O IS=INKEYS: IF 13="  $85$ THEN 85 85 13-186279" THEN RETURN<br>87 IF 13: "" THEN ADDR-ADDR-308:GOTO 77 IF IS=CHRS(10) THEN 79  $A$  $B$ 89 GOTO 85 \*\*\* 'M' PRESSED \*\*\*  $90$ 91 CLG: PRINT-MODIFY BLOCK OF MEMORY" PRINT "WHAT IS THE START ADDRESS OF THEBLOCK YO INFUT U WISH TO MODIFY  $^-$ ; er 93 PRINT: PRINT 94 INPUT "WHAT IF THE END ADDRESS OF THE BLOCK YOU WISH TO MODIFY ".EN 95 IF ST=EN OR ST>EN THEN RETURN 96 PRINT: PRINT 97 INPUT "DO YOU WISH ALL THE VALUES IN FIED BLOCK TO BE THE SAME AS EACH OTH THE MODI FIED BLOCK TO BE THE SAME AS EACH OTHER ": Y\$ 98 IF LEFT\$(Y\$, 1) <> "Y" THEN GOTO 102 99 PRINT: PRINT "WHAT IS THE VALUE TO FILL THIS BLOCK OF THE " " 100 INPUT F MEMORY WITH 101 FOR 0=ST TO EN: POKE 0. V: NEXT: RETURN<br>102 FOR 0=ST TO EN: PRINT USING "FEFEE"; 0; 103 HS=HEX\$(0) 104 IF LEN(H\$)<4 THEN H\$="0"+H\$:GOTO 104  $"$ ; H\$,  $"$ 105 PRINT" 106 LINE INPUT V\$: V=VAL(V\$) 107 POKE O.V:NEXT 108 RETURN<br>109 NETURN<br>110 CLS: PRINT" OUTPUT WITH CHECKSUM -- IN ALL": PRI 111 PRINT: GOSUB 27 112 PRINT: PRINT: LINE INPUT "END ADDRESS = "; EN\$ EN  $=VAL$  (EN\$) 113 IF ST>EN OR EN=ST THEN RETURN 114 PRINT : PRINT INPUT "SCREEN (0) OR PRINTER (2) "; N 115 116 IF N<>0 AND N<>2 THEN 115<br>117 IF N=0 THEN P=18 118 IF N=2 THEN P=PEEK(155)-15 POKE 65494,0

119 IF N=2 AND P/2<>INT(P/2) THEN P=P-1:GOTO 119 E LSE  $P = P/2$ 120 FOR O=ST TO EN STEP P 121 T=0:H\$=HEX\$(0) 122 IF LEN(H\$)<4 THEN H\$="0"+H\$:GOTO 122 123 PRINTE-N, \$"; H\$; " :" ( 112-10010 12) 125 IF LEN(H\$)<2 THEN H\$="0"+H\$<br>126 T=T+VAL("&H"+H\$):PRINT£-N, H\$;:NEXTPL 127 PRINTE-N, "= \$"; : H\$=HEX\$(T)<br>128 IF LEN(H\$)<3 THEN H\$="0"+H\$:GOTO 128 130 I\$=INKEY\$;IF 1\$="" THEN 132<br>131 IF 1\$="Q" THEN FOR 0-1 TO 1000:NEXT-RETURN<br>132 NEXT:FOR 0-1 TO 1000:NEXT:POKE 55495.0;RETURN<br>133 '\*\*\* 'P' PRESSED \*\*\*<br>134 CLS:PRINT" POKE A LOCATION WITH A VALUE 17578 POKE A LOCATION WITH A VALUE" : I'RIN η 135 PRINT"SURE ?": IS=INKEYS 136 IS=INKEYS: IF IS="" THEN 136<br>137 IF IS<>"Y" THEN RETURN 138 PRINT: PRINT: INPUT WHAT LOCATION IS TO BE POKED  $: LOC$ 139 PRINT: INPUT WITH WHAT VALUE "; V 140 POKE LOC, V: FOR 0:1 TO 1000 NEXT RETURN 141 ' \*\*\* 'V' PRESSED \*\*\* 142 CLS: PRINT TAB(10), VERIFY BLOCK": PRINT 143 GOSUB 2 144 PRINT PRINT END ADDRESS = ", LINE INFUT ENS EN FVAL(ENS) (EN=INT(EN)<br>145 IF ST-EN OR ST-EN THEN RETURN<br>146 FOR OZST TO EN P-PEEK(O)  $147$  PL=0 148 PRINT@192, "WORKING @ LOC \$"; HEX\$(0)<br>149 PRINT@223, " VAL \$"; HEX\$(F VAL \$"; HEX\$(PL) 150 POKE O.PL: IF PEEK(O)<>PL THEN PRINT O. " \$"; HEX \$(O), " FAILED ON"; PL: POKE O.P: GOSUB 20: IF I\$="Q" THEN RETURN ELSE GOTO 152 151 PL=PL+1:1F PL<256 THEN 148 ELSE POKE O.P 152 NEXT 153 PRINT"TEST COMPLETED. PRESS A KEY"<br>154 I\$=INKEY\$:IF I\$="" THEN 154 ELSE RETURN \*\* COMMAND DEFINITIONS \* 155 156 CLS 157 PRINT@11, "main"; CHR\$(128); "menu" 158 PRINT"A ... EXAMINE MEMORY WITH TO-SCROLL" AU 159 PRINT"C ... COPY A BLOCK OF MEMORY" 160 PRINT"D DISPLAY BLOCK OF MEMORY WI TH ONLY THE ADDRESS OF THE BYTE IN THE TOP OF THE SCREEN" LEFT 161 PRINT"E ... END PROGRAM" 162 PRINT"M ... MODIFY BLOCK OF MEMORY"<br>163 PRINT"O ... OUTPUT DUMP IN HEX WITH  $CH$ PRINTER PRINTER POKE 1 LOCATION WITH A RECIFIED VALUE" ECKSUM TO SCREEN OR PRINTER<sup>®</sup> SP 165 PRINT"V ... VERIFY MEMORY BLOCK"; 166 SCREEN 0,1 167 I\$=INKEY\$: IF I\$= THEN 167<br>168 IF I\$= "A" GOSUB 28 169 IF 18="C" GOSUB 64<br>170 IF 18="D" GOSUB 73 171 IF I\$="E" THEN POKE 65494.0:CLS 0:EXEC 46080 172 IF I\$="M" GOSUB 90 173 IF 1\$="0" GOSUB 109<br>174 IF 1\$="P" GOSUB 133 175 IF I\$="V" GOSUB 141 176 GOTO 156

\$8000 :7EBB407EBB887EBBE57EBBB57EBCAB7EBD1A7EBD527EBDCF7EBDDC= \$102E \$801B :7EBE687EBE127EBDE77EBDAD7EBDA57EBE7B7EBE7C7EBE7D464FD2= \$F6B \$8036 : 47CF5245CDA7454C53C549C6444154C15052494ED44FCE494E5055= \$BD9 

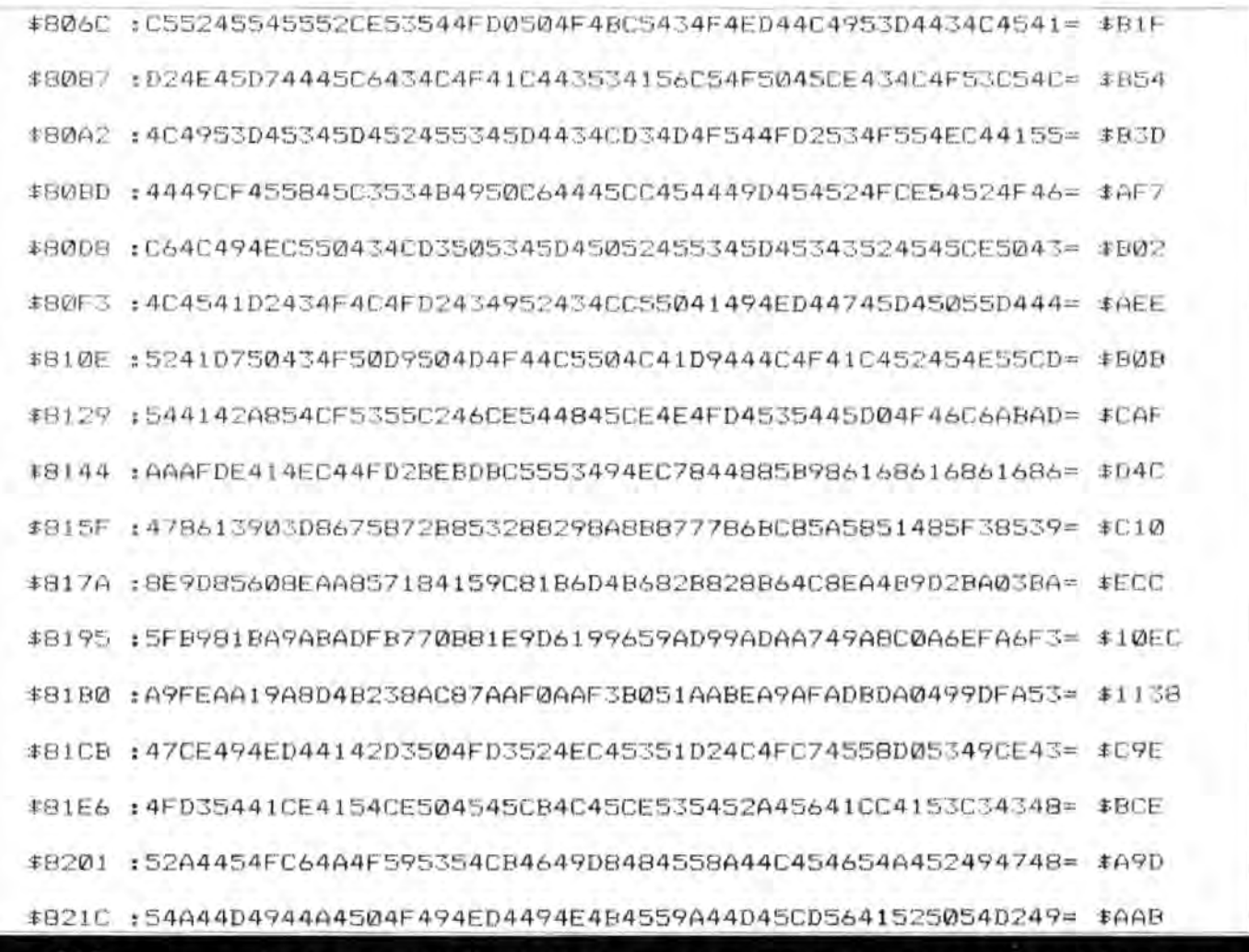

**Harvey Grey** 

**Three Trees** 

Billericay

Greens Farm Lane

Essex CM11 2NY

RIGHT, well we have the listing

... it's a bit faint and folded, so

I'm going to copy it out and print

it, instead of putting it through

the typesetter. Ten minutes ...

Right, we now have a listing

that corresponds to Harvey's

one. And here it is:

etters

This is your chance to air your views - send your tips, compliments and complaints to Letters 49 Alexandra Road, Hounslow, Middlesex TW3 4HP

#### Continued from page 3

PLEASE find enclosed a copy of the screen dump routine for the Brother HR5, which was incorrectly printed in the July 1988 issue. Hopefully this one will get in without the mistakes. NB. If anybody wants it placed on disc or cassette then I'll gladly do this, provided they send an SAE and disc or cassette.

Thanks for everything and it is only little errors that creep in so keep up the great work.

10 DIM  $A(8,1)$ 20 FOR K=0 TO 8=READ A(K, 0), A(K, 1); NEXT 30 DATA 3, 3, 2, 1, 0, 0, 3, 1, 3, 3, 0, 0, 1, 2, 3, 1, 3  $, 3$ 40 PMDE4: SCREENI, 0 50 PRINTE-2, GR\$(27) : "A": GR\$(7) 60 FOR L=0 TO 255 STEP 4 70 PRINTE-2, GR\$ (13); GR\$ (27); GR\$ (1  $(1)$  : GRS  $(1)$  : 80 FOR K=191 TO 0 STEP -1 90 TO=0:S=0:FOR M=0 TO 3:P=PPOINT(L+M,K) : T=T\*4+A(P,0) : S=S\*4+A(P,1) : NEXT 100 FRINTE-2, CHR\$(T); CHR\$(S); 110 NEXT K.L

### **Martin AMJ's** last word

Regarding Roger Merrick's article in the November issue about the Coco in Britain, I can say that in our Multi Computer Club we have the CoCo3.

Now with four computers in the house, Dragon 32 upgraded to 64, a Dragon 64, a CoCo 2 64 and a CoCo 3 (128K, needs upgrading to 512K but due to high costs of the required chips, still 128K. Under OS9 I try to switch my three dirves: a Mitsubishi 5.25 (40-80), two NECs 3.5 by Cumana frp. tje Dragpm 64 OS-9 level 1V.2 (the Eurohard Jordi Palet's baby). to the CoCo 3 OS-9 level 2V.2.01 by Tandy. And it works, but there are problems.

For instance, the formats and sizes of the floppies/diskettes is not a point for the Dragon, but due to the older machines, the CoCo 3 has still to ride on the old 35 track... I have tried to put Stylo and RMS under Level 2 on this

CoCo 3, but no luck so far, maybe you guys know tha answer to that. Jason Shouler, where are you?

It is a pity, to conclude, that the manufacture of the Dragon has stopped. If we had the kind of video chip from a CoCo 3 installed in the Dragon, a sort of raster memory manager, than it would be a Super Colour Computer, because the old beast has still nowadays features which the CoCo 3 lacks.

PS and I am still waiting for this kind of machine, a Dragon 512, which was promised to me Eurohard's Technical bv Manager, to have a review of it. So fulfill this one, Eurohard, or am I speaking to a gone spirit ...?

> Martin AMJ Van Wamelen. 3 Lynmetestraat, Oedelem. Belgium.

Funny you should say that, Martin...

Dragon User. New software for review should be sent to Dragon User.<br>49 Alexandra Road, Hounslow, Middlesex TW3 4HP

#### Program: Editext

Supplier: R & A J Preston, Kings Hall Court, St. Brides Major, Mid Glamorgan. **Price: £6.95** 

PRESTONS are continuing to produce re-runs of good software and breathe new life into them by halving the cost of the package. Editext is their latest offering, being originally produced by Nectarine at £12.95. Please do not dismiss this program on the basis that at £6.95 it cannot be any good, quite the contrary! Editext is a versatile word processor providing most of the facilities found in very much more expensive word processors, and can be operated via disc or cassette. The disc version is called Deditext, and is on the reverse of the tape. The main features allow normal or justified printing. automatic wordwrap, and include full editing facilities. The latter are fairly comprehensive, enabling letter. word or combination of words to be added, deleted or changed. There is even a Find and Replace routine which couples the Move Lines and Paragraphs to anywhere in the text, and makes form design, or standard letters requiring customisation, very easy.

Additionally, the program allows upper and lower case printing to any required typewidth, print formatting to include multiple top copies. and various typefaces. The standard choice of print

fonts is:

a) Elite(12 characters perinch, enabling more text to be printed in a given line width).

b) Double print (prints the line in two passes of the head, minutely advancing the paper, thickening the dots to achieve a higher print quality).

c) Emphasised print (each dot is printed twice to produce the effect of bold type).

d) Enlarged print (gives the impression of double-height characters printed in bold type ·very useful for headings and title pages).

e) Condensed print (prints 16.5 characters to the inch, compared with the normal 10 characters to the inch, or 12 us· ing Elite type - very useful tor half-sized documents and wide tabulated data).

You can of course mix typefaces if required by printing the document in sections, using the Change Type Face menu incorporated into the program, which will also automatically revert to the nor· mal Pica type.

Once you are satisfield with the layout and content of the actual print fonts you can then execute a draft print which prints out the text line by line as it is stored in the Dragon's memory. Each of the lines is numbered and all carriage returns are marked. When you have completed your draft print or even if you did not require it at all, you can enter the Formatted Print routine which enables you to format the text for printing to virtually any typewidth up to the maximum allowed by your printer, and with any desired number of lines per page. The text can be justified, margins altered. and line spacing adjusted. Of course, if you wish to save the text to tape or disc there is a very useful facility for doing so, which incorporates a special header file, identifying the text, into the filing routine.

The instructions for the operating of Editext are clear. concise and simple and also contain a prompt chart to assist you in your early running of the program. As if all this were not enough, there is even a short appendix outlining examples of how to save time using the facilities overall.

Sufficetosaythisprogram is very adaptable, easy to use and given all the facilities it contains. at £6.95 it must rate as one of the best buys of the<br>vear. and receives my and receives my wholehearted endorsement. **RLNHewson** 

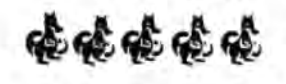

## **A choice of words The ball rolls again**

Program: Rollaball Supplier: R & A J Preston, Kings Hall Court, St. Brides Major, Mid Glamorgan. Price: £?(cassette)

THIS is not a review of the same piece of software that has been reviewed before in Dragon User . As yet I do not even know if it will replace the original Rolaball or be called Rolaball2 or whatever.

When I first recieved Rolaball for review from Helen many moons ago I was delighted as I had seen the game, before it was finished, at the Ossett Show in 1987. After many attempts at loading it I eventually got it to work only to find that my fingers were not nimble enough to work the keyboard. Having accessed the cheat screen (hands up thoseofyouwhodon'tknowit's there) I set the colours to red and green and also stopped the cubes moving around. This made the task of getting around the screen much easier. Then I set about mapping the 49 screens while my youngest son David took over on the keyboard.

Disaster struck in the form of an unmentionable and I was still experiencing loading problems from the cassette. Having contacted the author, Jonathan Cartwright, I was sent a disc version. but came upon the same unmentionable. After several phone calls to Jonathan, he eventually agreed with me that I was right although we both agreed that probably nobody would be able to get that far playing the game normally. Now I have received the updated version and this is what the original should have been.

To those of you who do not know the game at all I will give you a brief desciption. You guide a ball along a 3D land· scape collecting 49 jigsaw pieces which form a picture in the top left hand corner of the screen as you pick them up. To move from one screen to another you select your exit, move on to it and press the appropriate key. At the start of the later version you are presented with a menu from which you can define your own keys for the directions, picking up etc. and this is a definite advantage over the original. There is no joystick option in eitherversion of Rolaball, and this is because the ball moves over some narrow scenery and it would be even more difficult than using the keyboard. You can also select the colour set and the speed of play also im· provements on the original.

The scenery in this version is slightly different to the original and a score of 100 points is now awarded for each jigsaw piece collected, whereas there was no score feature in the original game. At first I kept getting caught by the enemy cube as I arrived on a new screen but if you watch closely you might discover how to avoid this. Several of the jigsaw pieces appear to be impossible to col· lect at first but a little imagina-<br>tion and experimentation experimentation should help you to get them all. One piece in particular is very difficult to see but I can assure you that it is there. When (or rather if) you have collected the 49 pieces and the jigsaw is complete then a flying saucer appears overhead and the ball rises into it.

There is the usual Cart· wright musical accompaniment and an unusual method of clearing the screen which I really enjoyed. I must thank my son David once again for doing most of the work. To sum up I found it to be a challenging game which has been greatly improved from the original.

It I had not seen the game so long ago I would probably have thought that Jonathan had taken parts of Marble Madness and Airball and put them together to make one game. I think that this is now a very good game, albeit very difficult to get very far into, let alone complete. unless you can find the pokes for unlimited lives or for stopping the cubes moving about.

Mike Stott

接续接续

# **Quick on the Draw**

Steve Taylor draws the line - from assembler, fast.

THIS routine is designed to replace the Dragon's LINE command for use from assembly language in PMODE 4. I was prompted into writing it by Brian Cadge's reluctance to explain how to use the rom routine from assembler. Although it can be done, it's so complicated and messy that I agree with him entirely - it's not worth the effort.

The rom routine works in any PMODE, and in any valid colour too, but this program is configured for PMODE 4 only, although it does work for colour 0 on 1 or colour 1 on O using either SCREEN 1,0 or 1,1. The reason for this restriction is that anyone attempting to write graphics programs in assembler has only one motive speed. Generalising the program for multicolour and several modes would slow it down too much for it to be of any advantage.

Use has been made of Breshenham's algorithm 1, which is extremely fast. The reason for this is that the normal incremen· tal algorithm requires dy/dx to be calculated, the result of which must be stored as a binary fraction to preserve accuracy. Division and fraction handling are both extremely time consuming and so Bresenham's algorithm uses only integer addition, subtraction and multiplication by two (which is achieved quickly by a logical shift left).

To use the routine, first store the start and end points in the area LDATA in the following format:

```
LDATA : X1
LDATA+2 ; Y1 
LDATA+4 : X2 
LDATA+6 : Y2
```
where the Microsoft notation is LINE (X1,Y1)-(X2,Y2). If the line is to be PSET, then store the value of the background colour in the variable BKGCOL (black  $= 0$ , green or white = 1 in either SCREEN 1,0 or 1,1). Storing the value of the foreground colour in BKGCOL will cause the line to be PRESET. Then call the routine with BSA STLINE. All registers used are preserved.

Note that all the coordinates are 16 bit values in order that negative numbers are handled correctly  $-$  a 16 bit register should therefore be used to effect the transfer.

Note also that X2 must be greater than  $X1$  -ie a line is drawn from left to right. This speeds up the routine. Failure to observe this notation could produce strange results.

Vertical lines are extremely fast. Use can be made of thefact that once the position of a pixel has been determined, it does not change horizontally and so all that is necessary is to move the set point by 32 bytes each time. To draw a vertical line, first store the upper Y coordinate in location YU and the lower Ycoordinate in YL,where YL YU. The X coordinate is stored in XVERT. The routine is then called with BSRVLINE. Again, all registers are preserved and the stacks are unaltered. Note that the vertical line is always drawn from top to bottom and so YU should always contain the Y coordinate which has the smaller value.

Both routines take the top left of the screen as (O,O). Although this is an • unbelievably stupid notation , presumably conceived by some particularly asinine wally at Microsoft, it has been retained for the sake of familiarity (it also makes calculations that little bit easier).

#### **Subroutines**

The subroutine WBYTE returns the address of the byte containing the graphics coordinate stored as (XCORD,YCORD) in location BYTE using the relationship:

BYTE = SSTART +  $(32^{\star}$ YCORD) + (XCORD/8)

where SSTART is the base address of the screen. This is stored by Basic in location BA (hex) so the routine produces the correct result from any graphics start page (eg PMODE 4,1 ... PMODE 4,2 etc) irrespective of whether or not discs are connected.

The subroutine WPIXEL determines which pixel within BYTE is being referenced and returns the mask in the B register(ie if you imagine the B register mapped onto BYTE, then there will be a 1at the position of the pixel and a Oeverywhere else).

One further point - neither STLINE nor VLINE check to see if the line being drawn is actually on the screen. It would therefore be quite possible to draw a line from (0,0) to (65535,655535) although if you try it you will almost certainly crash your Dragon beware!

Finally, if anyone has any problems or wants anything explaining further, write to me at 83 Plain Spot Rd., Brinsley, Nottingham. NG16 5BG enclosing a stamped SAE.

#### **References**

1. Algorithm for Computer Control of Digital Plotter, J.E. Bresenham. IBM Systems Journal 4(1), 1965, pp25-30.

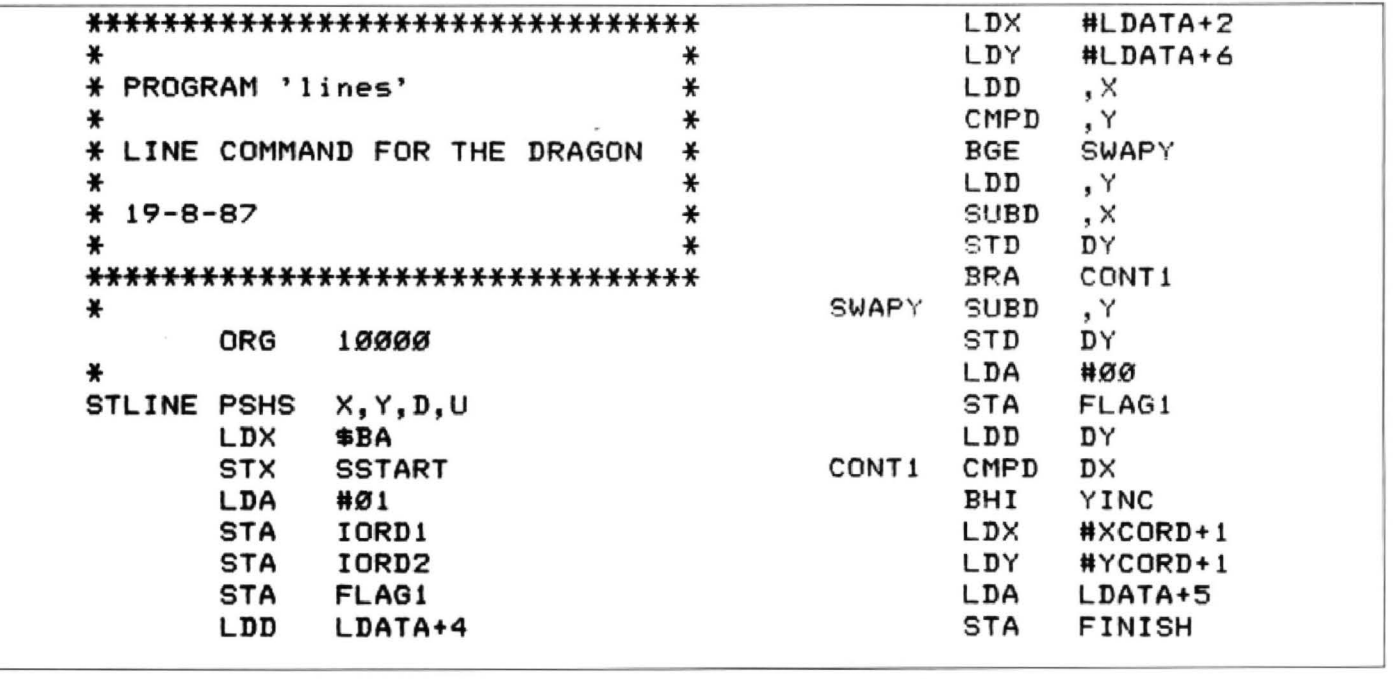

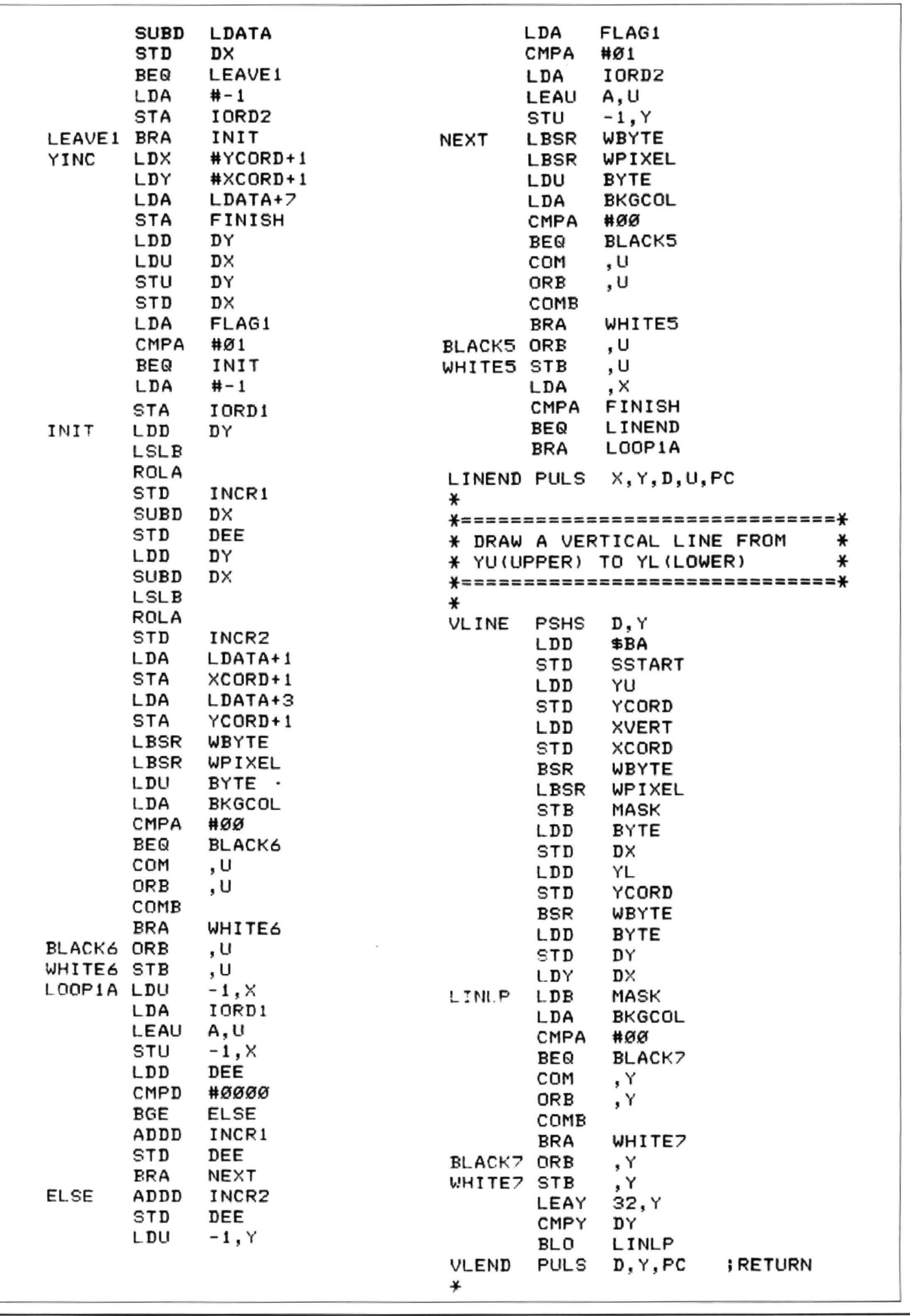

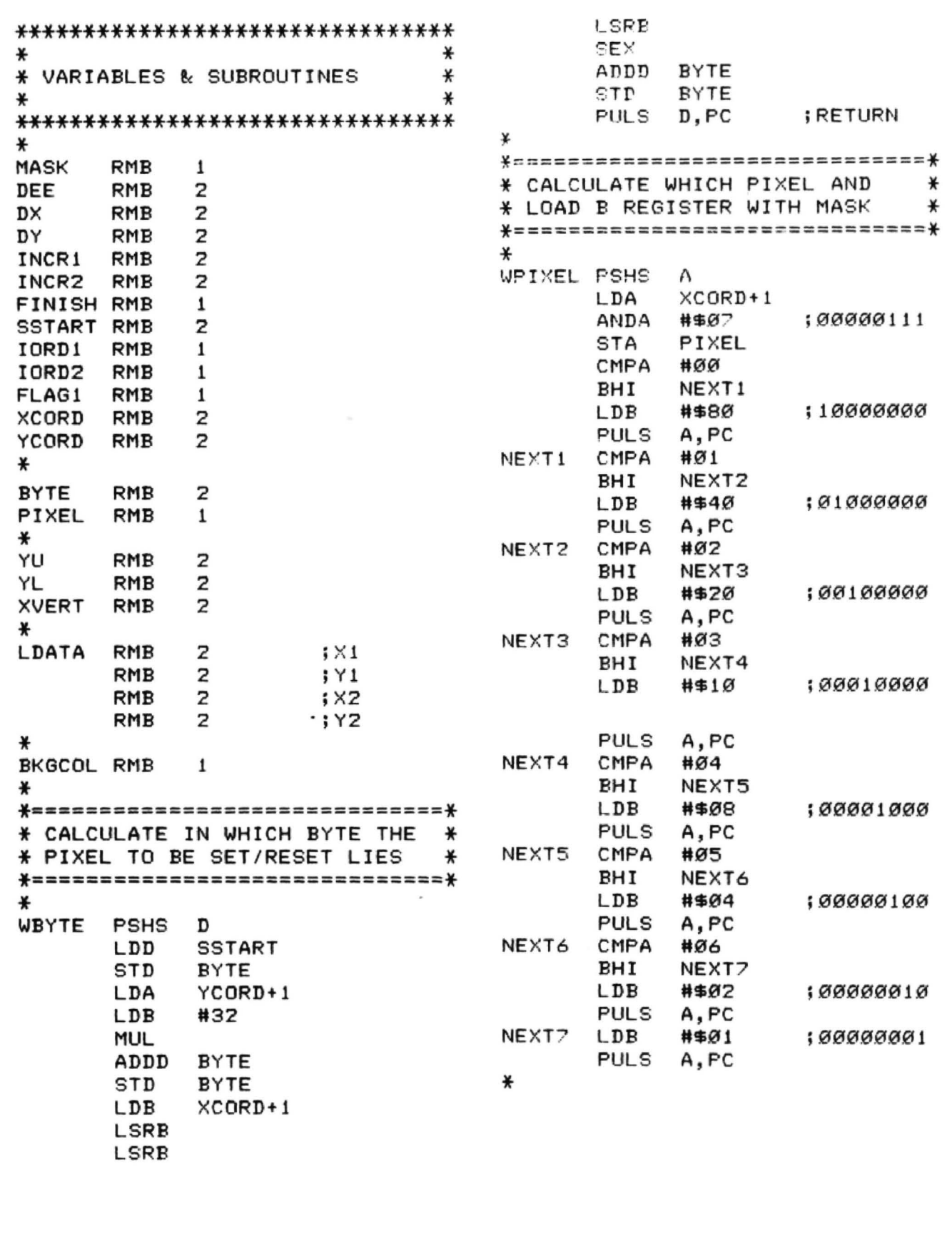

**Word processor applications** 

**Roger Merrick** finds that there is more to WP than words

DOES the subject of word processor ap· plications need an article, you may ask? Surely with a word processor. you process words. Depending on whether you are at home or at work, this may involve writing letters, essays, novels, articles for computer magazines, reports and so on.

Well, there are more applications for a word processor than may immediately meet the eye.

OS-9 users will be well aware that Stylo can be used to prepare program text for Basic09, ASM, C, Pascal and so on. In a similar way, Dragon system word processors can be used to prepare Basic programs.

#### **Load as Basic**

If working with cassette input/output, a word processor like Minitext can be used to prepare an ascii file that can subsequently be loaded directly as Basic.

The obvious disadvantage of preparing Basic in this way is that it is not interactive, ie programs cannot be run from within the word processor. Cassette I/O makes the process of saving the word procdssor tiles. and loading and test running the Basic a lengthy and frustrating one.

However, there are advantages if the system is used correctly. It is probably not helpful to write from scratch a Basic program within a word procesor, but when • modification of an existing program or pro· grams is required, then the global/selective search and replace facilities of a word processor come into their own.

Merging one (program) file with another is an inbuilt feature of most word processors. The files will be loaded sequentially in memory, up to the limit of workspace. There are no worries about shared line numbers accidentally overwriting each other.

#### **Block move**

Block move operations can be used to restructure programs. Minitext contains<br>RESEQUENCE commands that RESEQUENCE commands that automatically correct line numbers.

With justification off, a line can be appended to a previous line to optimise program operation.

Files can be saved to disc, speeding the whole process of program development, but the question of getting the DATA files into memory as Basic is not straightforward. At present I load from cassette a valid Basic file heading into the world processor, then I merge the DATA file from disc, and finally

save to cassette. The resulting file can be loaded as Basic. There is certainly a better way, and I would like to hear it

### **Disc doctoring**

If the word processor allows any form of mail merging, build a mailmerge file of the Basic tokens, two byte tokens first, single byte tokens subsequently. In the same order, build an equivalent file fo the ascii text Basic words.

If a Basic program is accidently killed on a disc, use DragonDOS's SREAD command to read and display the sectors until the remains of the required program are located. The brighter folk can read the directory content and interpret the information to locate the lost file directly, sometimes. Having located the remaining sectors of the lost file, they should be read into an array in memory, and then written to a data file on a disk. This data file can then be read into the word processor, and the mailmerge facility can be used to replace<br>the Basic tokens with ascii text Basic tokens with ascii text equivalents. producing a readable version of the program and facilitating the reconstruction of any lost/garbled areas. The resulting file can be saved as described for Basic files above.

The reason a mailmerge facility has to be used rather than search and replace is of course that the characters used as Basic tokens are not available from the Dragon keyboard. Some word processors may allow the search string to be defined in<br>terms of CHBS(non)+CHBS(mmm) CHR\$(nnn)+CHR\$(mmm), which would allow the tokens to be search· ed for.

### **Disassembly**

In a similar way, a file of assembler mnemonics and their decimal equivalents can be constructed. Working preferably from a disc based file, a machine code file can be read asdala into the wordprocessor and mailmerged with the assembler mnemonics file. Working from a disc file is likely to be required as word processors cannot be moved around in memory, and generally reserve all availble memory tor their own use.

#### **Database**

Many of the databases that I have seen for the Dragon are highly restrictive about the way they can be searched. How irritating I find it, to search a database of names and addresses, to find that I must specity an entire search string, not a substring. If:

John Williams

is a name, and I search for Williams, depending on the database, I may get a 'no record found' type of report. Perhaps I wish to prepare some infonmation based on the location of addressees in the database, by collating all those in certain postcode areas. Again, many databases will not cooperate with a desire to collate all postcodes in area 816, if the postcode field is 7 characters long. If I'm lucky, the database may automatically fill in wild cards for the rest of the field.

But with a little self imposed discipline, data can be structured in a word processor in such a way that the word processor's search facility can be used to find every occurrance of particular strings. Of course, this is only a one-dimensioned search, but many of the Dragon databases I've seen are only one-dimensioned anyway.

The advantage of the word processor is that a search can be made of any search string that can be entered from the keyboard, from one letter to the word processor's search string buffer limit (varies· Minitext's is 254 characters). A disadvantage of course is that data has to be loaded in rather large blocks, whereas a database should read on a string by string basis. In prac tice, many Dragon databases seem to load database information in big blocks anyway.

Another use I made of the word processor was to construct a yearly diary. Twelve files, each named for a month of the year, and initially consisting of dates 1 to 28129/30131 depending on the month, with the revelvant days of the week appended (using block copy and repeatedly saving text under different filenames to minimise typing).

I can then enter data as required, and use the word processor's search facility to find any coming appointmentslmemos.

#### **Accounts**

Not many Dragon word processors have the facility to permit alignment and summation of figures. Minitext is one. but if this feature exists then simple accounts work can be carried out within the word processor.

#### **Conclusion**

A word processor is a powerful and flexible piece of software, which lends itself to applications wider than simple preparation of text. With the limitations of DragonDOS, and the difficulties of transferring files produced within one application being loaded into another, a powerful word processor can perform many of the functions of simple text processing software, such as databases, as well or better.

# **Show us an alternative**

**Ken G. Smith** makes a great journey into the Black Country to find the legendary Einstein, and maybe Dragons.

THE question I kept asking myself was " Is it worth a round trip of four hundred miles in order to attend the first ever Alternative Computer Show?". I have long believed that the way forward for us was to form an alliance with users of another of those machines that the mainstream of the com· puter trade ignores. When Emsoft announced their event to be held in Birmingham, I felt that I had to go. The only problem was that journey. As things turned out even the morning fog did not get in my way, and I arrived in Birmingham only three and a half hours after I set out.

I have to say the directions in the advertising left a lot to be desired. Junction 6 on the M6 may be easy enough to find, but from there it was assumed that we would all know our way. It would not have taken much to post a few "to the show" signs, or at least include in the advert "follow signs tor Aston Hall until ... ". I spoke to several people who had spent half an hour or more trying to find the Aston Villa Sports and Leisure Centre. Those who did find it were rewarded with a great show with over forty exhibitors, of which unfortunately only four had Dragon connections. I must admit that I did find this a bit disappointing, only Orie and Texas Instruments were less well served. However, I think that this was partly due to the unfortunate timing, the Weston show being only three weeks away. The event was originally conceived as a Tatung Einstein show, and only recently was it decided to include other machines. This also meant that there was less time to recruit exhibitors from other brands.

Since the mainstream computer press started treating the Dragon as if it was a four letter word, we Dragon users became a bit isolated and some tend to think that we are the only ones with enough loyalty and devotion to our machine to keep it going through thick and thin. Well, if you thought that, then you are wrong. The Tl99/4, for in· stance, ceased production long before the Dragon, but it still has an active, if small, user base and Emsoft, the organiser of the show, is a software house dealing solely with Einstein programs. The problem we all face is our shrinking numbers. Alone not one of us is capable of supporting a show of any size, but together we can manage something big enough to attract suppliers of monitors and printers, etc. The Aston show had about five stands allocated to such people. Cut price floppy discs were everywhere. Only when the 6809 Shows were really packing them in some three or four years ago did such people attend.

Several groups attended. even regional ones for the Einstein, one each for the Tl99/4 and Lynx. Even the Jupiter Ace managed a group. The National Dragon User Group, however, were conspicuous by their absence. Of the four Dragon software dealers, not one found any cause for complaint. John Penn said that even if he had not covered his costs (he thought he had) it would still have been worthwhile attending. Prestons and Computape Prestons and Computape reported a reasonable trade, though not as good as at Dragon shows. The fourth was a real blast from the past: Capri Marketing seemed to sink into obscurity some years ago, so it was a surprise to see them at the Aston Show. What was even more surpris· ing was that they are still selling Dragon software, amongst other things, of course.

Everyone attending the show got a free copy of Micro Computer Mart, a fortnightly magazine mainly designed as a vehicle for advertisers, but also containing some interesting articles. The free ads for readers make it attractive and it is a relief to find a non-aligned magazine that does not treat Dragoners as if they were brain dead.

I found at least one new friend at the show, and stayed longer than I had intended. The organisers are already planning another, bigger show for the same time next year. This gives us plenty of time to ar· range our diaries in order to accommodate the event. Alone our shows can only get smaller. Combining with others will enable us to continue longer and make more people aware of the fact that we are still here.

I think an all-micro show such as Emsoft are hoping to establish is an excellent idea and one which will help to give users of older micros more contact and staying power. This is the first year that Emsoft have thought of drawing in other machines, and the timing, as Ken says, and as I have pointed out to a number of interested parties, was indeed unfortunate, so much so that a rumour was started that Dragon User was 'boycotting' the show. This was far from the case, but *we* had an obligation to put most of our support behind the Weston show. to which many Dragon dealers had already committed their resources. In future years I have great hopes that tbe Alternative Micro show will prove a suitable forum for the Dragon, and we will support them if they support us.

# **Breaking out in Chains**

#### *J* **R Sutcliffe** tackles an old command.

lexpectmanypeoplehavetriedtheCHAIN command when they first got their disc drive, and like me they gave up trying when their programs crashed.

It is a pity, because if you can get it to work , it allows the possibility of 20K of data

with 100K of program in a 32K Dragon, with hires screen and DOS, and space to spare. The limit of the program size is the size of the disc. My experience with this command is the result of hours of experimenta· tion trying to get a quart into a pint pot, ie converting a program which PCLEARED1 to run under Basic 42.

1) Write a module (PROG1) which clears string space, and dimensions all strings and variables, the last statement being CHAIN "PROG2".

This module may not be very large. One of the foibles of the Dragon CHAIN command is that though you can CHAIN smaller programs from larger ones, if you trytheotherwayround , theycrash. Pad out all modules with 256 byte REM statements, up to, for example, 4K. If any module gets to more than 4K, pad out the others till they are all equal. THIS IS VERY IMPORTANT. 2) Write the menu and other modules PROG2,3,4,n. If when writing these, another string or variable is required, edit them into PROG1.

3) Modules can chain any other module in any order. All data and variables are maintained, only the program is changed.

4) Sometimes the CHAIN command takes a long time (a few seconds). In order to prevent the impression of a system crash, print something on the screen before you chain the next module. For example:

100 CLS:PRINT" EDIT MODULE PLEASE WAIT":CHAIN"EDITMOD"

5) It is recommended in the manuals to do a string compression FF= FAE\$ at the start of each module. This adds to the time taken by4, but it is perfectly acceptable to print instructions on the screen, and then do it. For example:

10 CLS:PRINT"INSTRUCTIONS FOR EOIT":FF =FAE\$ 20 REST OF PROGRAM

These delays are the penalties which we have to pay for having so much apparent memory. CHAIN will not crash as long as all modules are within 255 bytes of each other, and works faster when they are the same. The command CHAIN"PROG" line is probably best used when expanding an ex· isting program. If starting from scratch, less editing of other modules is required after they are written if all modules start at the beginning, or make use of a variable which is passed. For example:

10 IF N=1 THEN 100 ELSE IF N=2 THEN 200 ELSE 20 20 Rest of program

Since only one module is worked on, and saved at a time, development can be much easier. Sloppy development only loses one module if there is a crash .

Now I have outlined the way of using CHAIN, it would be nice to find a rash of new programs making use of the new found space. Spread sheets, CAM CAD, PCB design, who says you need 256K ot memory to run useful programs?

# **Dragonsword!**

#### **Paul Grade** gets his inspiration from a fruit.

DO any of you remember those stories we used to read in just about every paper and magazine, the ones which used to rave on about the "Age of the Computer" and how only the current generation of kids would be able to understand it? The stories aren't quite so frequent now, and it's ages since I last read one about "Superbrat age 9 writes Megagame before breakfast and signs million pound contract before lunch", but somehow the belief still lurks that anyone old enough to buy adrink is too old to understand computers.

I often wonder how such myths get started, because if the members of the NDUG are anything to go by, this one couldn't be more wrong. We have about five people under the age of twenty who are adequate programmers, and a couple of those are what I would consider to be professional class, but we've about the same number who are over seventy, and while they may like to think of themselves as youngsters, I don't think they quite fit the image that the media was trying so hard to push! Most of the 'professionals' in the group come into the thirty to fifty age range, and although most of them aren't writing commercially for the Dragon, they earn their living writing for far more complex systems, so where does all this rubbish about Superbrat programmers come from? And why did it start at all?

Personally, I think it began as an attempt by computer manufacturers to convince parents that their beloved brats would end up unemployable and begging on street corners if they were deprived of a ZX80 or an Atari 400 on which to learn these new mysterious skills, which alone could set<sup>\*</sup> them on the road to fame, fortune and an Amex Gold card.

#### **Convincing tale**

There's nothing new about that kind of sale pitch ... it's a well-proven fact that most parents will buy their kids anything they think 'will give them a better start in life', even if they can't really afford it ... you've only to look at the pre-Christmas TV advertising to see how well it works. Of course, it is a double edged line too, because most brats are bright enough to play along with it, and when they get their new toy (sorry, computer), they usually make a pretty good job of convincing parents that they are brilliant programmers, even if their ability really only extends to loading in the latest Wallysoft Hypergame (converted for PC from the original Vic 20 hit!).

So what am I telling you this for? Not, as you expected, in an attempt to bore you to death, but in the hope that someone out there on the other side of the keyboard might be able to tell me the answer to the problem which is steadily killing the home computerscene. lfthe brats aren't learning

to program, or to write about the subject, and the 'professionals' are all engaged in making money on the far more profitable 'business' market, where is the home computer material going to come from?

### **No Kidding**

I don't think I'm risking Editorial Disagreement when I say that even user groups and magazines are short of informative articles on hardware and software, and softwaredistributors have reached the stage where they've virtually nothing new to distribute. (Far from editorial disagreement. Dragoners are lucky, because we have some very good people, and a wellinformed following, who come up with a steady stream of information and comment, even if it isn't a flood. One magazine of my acquaintance is finding it so difficult to find any authoritive information on hardware that it is having *to* take insults with a smile. This is because the younger users aren't learning fast enough, and the experienced ones are all concentrating on making a living. However; your comments on software distributors may *be* met with a howl of disagreement as, after a lean time when everybody was mourning the lack of colour-packaged mega-conversions, they've *got* their act together and are producing new, inexpensive material steadily.

It would help if schools did more towards helping kids to learn to use computers properly, but there doesn't seem much chance of that happening. Although there are exceptions, most seem to rely on teaching the kids which keys to press in order to run ready-written material, which is like teaching them to turn on a light and calling it electrical engineering.

Fortunately, there are still a few kids who don't believe all they're told at school, and some of them hack away at their computer at home until they can make it do what they want without having to rely on someone else's ability, but they are few, and they usually get little or no encouragement, and several I know have given up because they are always being told to 'stop messing about on that computer and do your homework', be people who can't see that exam passes merely demonstrate the ability to pass exams, not aptitude at anything useful.

#### **What can you do?**

So what can you do? Well, if you 're still at school, you could try teaching yourself, rather than kidding yourself that 'Computer Studies' will teach you everything useful. If you're more ancient, you could stop complaining that 'I'm too old to learn that sort of thing' and have a go at it. *(My* 

father-in-law is 83 and he got his first computerlast year. He's teaching himself to *pro*gram. He says the evening classes help a bit, but what you really learn from is sitting down and doing it. Ed.) You could then pass on what you know to others of all ages, so that they have some incentive to learn. A little help and encouragement can do a lot of good.

Computing isn't a spectator sport. Sitting around playing with some else's program is about as instructive as watching Neighbours. learn to write your own pro· grams, learn to make, repair, and adapt your own hardware if necessary, and you'll find the whole thing becomes a lot more interesting.

I'm not suggesting that you shouldn't buy software, but that you should reach the stage where, if the program you need doesn't exist, you can write it for yourself, and if your Dragon expires in a cloud of smoke and a screen full of garbage, you at least know where to look, even jf you can't fix it yourself in the final eventuality.

Yes, I know, if I'm so good, why don't I do more about it myself? Fair question, but I don't really know what more I can do. Running NDUG takes over sixty hours a week, I've repaired more Dragons and assorted peripherals than I care to remember, I do my best to answer around fifty or so queries a week, and write the odd (or downright peculiar) page for D. User each month. Generally, I try to needle people into realising that owning a computer is not quite like owning a video recorder. It's a two way machine. It may not make me very popular, but it gets better results, and it hopefully stings a few people out of their complacency long enough for them to start thinking about what they can do with their own resources, which in some cases is a whole new experience for them !

### **Tell me if I'm wrong**

So that's why I don't run a software company, or do some of the other things I would like to do, because I don't have any time left to do them in! Anyway, you own a Dragon too, don't you, so why should I deprive you of your chance of fame or notoriety?

Yes, I do gettired of keeping on at people, but someone has to do it, and I got elected a long time ago!

By the way, if you are still at school and think I'm being unfair to your or your school, and that you really are a good programmer, and they really are teaching you something useful, write and tell us, I'd be pleased to be proved wrong. It isn't really that I eat people (I'm on a diet).

By the way, every letter that I've had in responsetothiscolumn has been in agreement with my comments, and we'd like to hear from those who DON'T agree as wetl! (We did get one, Paul. See Letters Page!).

# Expert's Arcade Arena **Writeto The Expert** at Dragon User

HELLO! I know you 're dying to know what's in the column this month, so I'll waste no time. It's nice to be back on my throne again, and thanks to my minions for keeping it warm while I was away. Heavens! Hasn't there been a lot happening recently! Quickbeam disappearing and then Pamcomms, Radio One has gone stereo, Neighbours has grown ever more nauseating, Dragonfire and Orange have grown and isn't Mandragore good, but the big news is that Dragon User has moved (You can see how long he's been away -Ed.) . I'm a bit unsure about the triffid wallpaper on the walls of my new office! Anyway, don't forget to send all those letters, postcards, car-keys, cigarettes, bottles of gin, proposals of marriage and the rest of the gifts to the right place. (Gin to the Editorial office, a// the rest *to* the Basement).

So, to business, and in this month's column you'll find all the trivia and jokes and pokes and cheats that've always found on these pages. Pokes this month include Mudpies (does anyone know of an infinite lives poke for Mudpies? Extra lives seem to disappeear when you play the 'Mudslinger' screen) Cashman and Guardian Angel, for which I send my thanks to Michael Dunn - Hello, Michael, thanks and there'll be more from him in the near future. Also this month is a feature in which, in the style of other great geniuses who answer questions trom their beloved public, I'm going to call "Expert on the Spot". Send your questions and queries to EOTS, however small and trivial or drastically important for the survival of the human race, and I'll answer them as soon as you can say 'contrafibularities' in Portuguese.

Pokes

Mudples ... (C) 20 POKE 29629,x (127) Cashman ... (C) 20 POKE 28703,x (255)<br>Guardian Angel ... POKE 10802,x (255) cashman ... (C) 20 POKE 28703,x (255)

Here's the first problem for the Expert on the Spot, from Keith Porteous: "I have now finished Beanstalker - this guy's got a superhuman patience barrier - and have been making my own screens with the editor, but what puzzles me is whether the screens I design will be saved to tape." Familiar to us is the "5,R,E,G,1,S,T,E,R, ENTER,N,ENTER/XJ8" cheat for Beanstalker but, as Keith says, you can't save the screens. To save the screens, you do in fact need to splash a bit more cash and buy an add-on, known as Beanpatch.

As far as I'm concerned, to be asked to give away yet more of your hard~arned pennies for just a few nibbles of program seemed a little too much, so I haven't invested in the tape. I gather Beanstalker is now supplied by Orange Software (although their version may be different to the original Microvision version - if anyone out there knows, why not get in touch and let me know?), and Beanpatch is also available for £1 .00. By the way, all this information can be found on the Newsdesk of the May 1988 Dragon User. Orange is quite a busy company these days, and keeps releasing new products, so please support them and help them establish themselves in the market-place. We can't afford to lose any more Microdeals or Quickbeams and Orange lookset to become a vital link in the future.

#### **Ye-haw**

Now then, a quickie from Eric Hornby. He wants to know why his 'doubtfully acquired' copy of Module Man crashes every time it loads. Are you sure it's not a Tandy version? Otherwise, my copy always works, so quite bluntly, mate, it looks as if it's duff. Don't buy from the cowboys in future • and take a slap on the wrist. Here's one for you lot to work on, also from Keith: How do you get off the last screen of Catacomb Crisis? Noone has sent me this game yet, so I still can't help. Are my hints really too subtle? More EOTS next year. (That's tomorrow, dears, in case that's still too subtle.)

Right, now onto a letter from someone who's obviously keen to make new friends, as they begin "I hereby claim the Expert's Arcade Arena to be the most unreliable column in the entire history of Dragon User." (Too right. Who wants predictability? Apart from me, of course. Ed.) Well, thank you for your kind comments Ola Eldoy, tor words which will stay with me forever, amongst the other precious memories of this, the high point of my career. Ola also makes amends by providing the cheat procedure for Rolaball (cheers all round). My thanks to Ola, who was actually writing on behalf of the Dragon Compuerklubb (the Scandinavian user group), and Hello to all of you over there in Norway.

#### Rola-ball Cheat

Press the '&' key during play. The code is 'DESTINY'

By the way, if anyone managed to miss<br>MacGowan Consultants' advert for MacGowan Consultants' Monster Mine in the September OU, then go back and cast your eyes over it. It makes for a welcome change, in fact I wish I could send them a prize for plain, cold honesty. Maybe this could start a craze among advertisers and we'll see them fighting each other by criticising their own products! - and why not, it worked for British Rail and Mello? (Who???.) PS, how about a copy, Mac?

Well, it seems that that's just about all there's room for in the mag for this month (can you see any blank pages?) (Don't say such things! This is tempting fate ...), so I'd better say Cheerio sooner or later (and believe me, I'd sooner it was later than sooner). Firstly, however, let me tell you that you'd better read next month's column because teams of volunteers, even as I speak, are counting your votes in the software survey and if the round-the-clock schedule goes according to plan, then the results should be ready for me to go public next month. May the Good Lord help you sleep between now and then. Bye and Merry Christmas.

# **Communication**

Problem: Wanted: Dragon's Claw and Snap Camera. Name: T. Glickman Address: 15 Epping Drive, Sale, Cheshire M33 SLR

Adventure: Bedlam (Radio Shack) Problem: Can only get green key and recover from lobotomy. Name: Kevin Barrett Address: c/o BIH, Sumburgh Airport, Virkie, Shetland.

Problem: I lost my instructions for Dragon Composer and I can't operate it properly. Can anyone help?<br>Name: Colin Dickie Address: 2 Greenbank Road, Cullivoe Yell, Shetland ZE2 9BZ.

Problem: Wanted, Elite-Calc speadsheet, also Dynafast Mdr••• .. ••••... ....• •• .. •. .•.••• .... . •••••.••• compiler. Both for<br>DragonDOS. Name: TC Hanson. Address: Tel: 0273 594654.

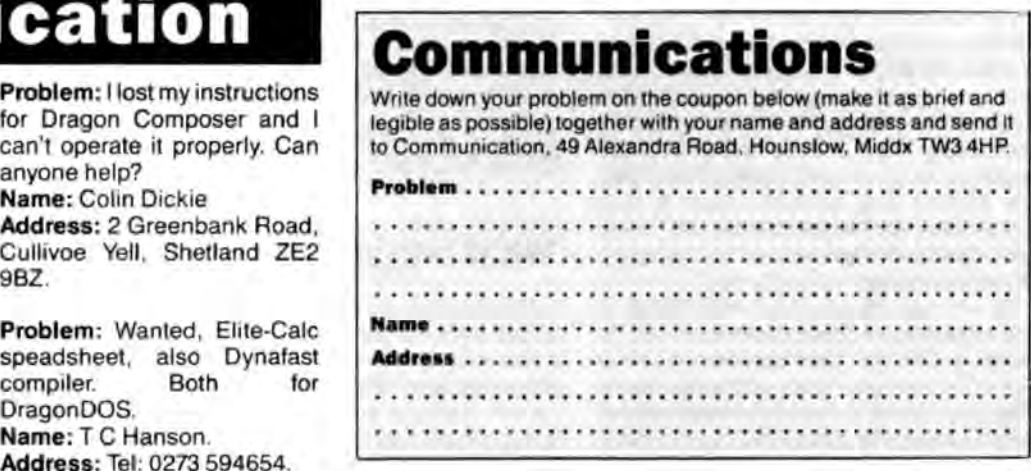

22 Dragon User January i989

# **Write: ADVENTURE**

#### **Pete Gerrard** slips naturally into a role

NEXT door's hellhound seems to have survived the postal strike, judging by the phenomenal amount of noise it was making only the other day. The cause of this noise is not known, although I note with some trepidation that there is a large pile of scaffolding outside the nearby public house, while no workmen have been seen for two days. Mind you, precious little can be seen at all today, it is ideal role playing weather.

There is a liberal coating of frost covering everything, it is extremely misty, thus rendering the cemetery on the other side of the road invisible, and it is very, very cold . Cemetery? Yes possums, a cemetery. Distinctly spooky it can seem at limes as well, like on dark frosty nights when a low mist covers the ground and only the tops of the gravestones can be made out in the eerie half-light. Someone once remarked that next door's hellhound was barking "fit to raise the dead". I sincerely hope that it doesn't!

In last month's issue I gave a brief introduction to role playing games, but there are many other aspects of this fascinating trend in adventures that have still to be looked at. Quite a few traditional adventures have had characters in them, or 'pets' to give them an official name, but these characters are to be found in abundance in role playing games, and just as early adventures all tried to beat each other by having three trillion locations, so modern RPGs are wandering along a similar road by trying to cram in as many characters as possible into a single game.

I notice K. Hunter's new adventure, The Curse of Camarc, is strong on characters, and includes such delights as an elf, a hermit, and a basilisk. Over one hundred locations as well, which can't be bad, and text only to boot. Now this would be a good person to write a role playing game, and push the dear old Dragon even closer to the limits.

### **Role playing games**

Characters in RPGs can usually be divided up into good or bad. The good ones will, at the very worst, ignore you, but others will undoubtedly help you 10 varying degrees. Since most RPGs are, at the moment anyway, merely slight variations on the tradition Dungeons and Dragons theme, something that we'll come back to later, the good guys are almost invariably along the lines of wizards and elves. The bad guys will, at the very best, only put up a timid fight, but others will be doing their utmost to destroy either you or members of your party. Again the Dungeons and Dragons theme is strongly prevalent, and the usual assortment of orcs and balrogs

romp around with other, newer, upstarts.

Bartering is usually to be found somewhere along the way, and the status of the character that you're bartering with, whether they be good or bad, will determine many things. Not least of these will be to see if they can be bothered to deal with you in the first place. They might instead push you away and ignore you, but eventually you 'll get round to doing a spot of bartering with someone at some time.

### **Careful with goats**

There's an important rule to obey when bartering in an RPG: never be ridiculous. That is, if an object costs, say, 500 groats, don't go offering 10 for it. The character that you're dealing with might be highly unscrupulous; and at your rank bad manners produce a meat cleaver from somewhere and effectively end the game. You might be lucky and escape with a war· ning, but then it will probably take you many moons before you're allowed to attempt to barter again. Always try something reasonable, like 400 groats, and take it from there. You 'll probably end up paying around 450 for whatever the item might be, and a saving of 50 groats on the original price can't be bad. 10 per cent off, well worth bartering.

Another rule applies just as much in RPGs as it does in adventures: always save your position before trying anything dangerous or foolish. Inns and taverns usually pop up in an RPG, and there you might be offered all sorts of delights to tempt your palate. Grog and mead are in· evilably there in one form or another, but it's probably safer drinking water. I've played one RPG where if you try and have too much strong ale then you get drunk and cannot perform anything effectively. Reasonable enough, you might assume, but in this particular game it was not only the character who got drunk. So did the computer! At first I was convinced that the blessed thing had crashed, but as my character gradually recovered from the effects of his session so did the computer:. An interesting experience.

This getting drunk in taverns lark is just one area where RPGs score over traditional adventures, because there seems to be a much closer link with reality. You get a more vivid impression of actually being there because your character gets hungry and thirsty, or tired, and needs to find food and water and possibly a bed for the night. I know that some adventures have tried to do this, bul it never seems to work in the middle of an adventure game when you 're trying to puzzle out how to get across a yawning chasm. There is less concentration on problem solving in RPGs, or so it seems to me anyway, and more effort is spent on convincing the player that they really are there, trying to work out how much money they've got and whether they can afford an expensive single room or a cheaper communal one and thus run the risk of being robbed in the night

That is not to say that problems don't exist, because they most certainly do, and in great quantities as well. It is just that the problems are, generally speaking, of a different nature from the standard "insert yelfow card in slot and pull lever" variety beloved of the adventure game writer. The problem of a room for the night, for instance, as mentioned in the previous paragraph. Checking in at the wrong place could be a potential disaster, although it is something that can be done rather than a problem that prevents you from getting any further on in the game until it is solved. Therein, methinks, lies another great virtue of RPGs: there's always something to envisage doing, you can always have a roam around and see what lies beyond the next corner, you're not stuck in front of a yawning chasm without a clue as to how to get across.

#### **Time marches on**

RPGs often tend to play themselves as well. That is, it left to their own devices and the player doesn't press any keys and initiate any actions, he characters within the game will roam around of their own accord, time will pass, and various events dependent on time will also happen. Inns will open and close, and if you fail to get a bed for the night and have to sleep out in the open then that's your look-out. Once again, this sort of thing has been tried in more traditional adventures, although it always seems unfair to me that time marches merrily on whileyou'reSTILL working out how to get across that wretched chasm.

But here we come back to what I think is the one major problem facing RPGs at present, and it was a situation that early adventure games went through and to some extent are still facing themselves. Just as early adventures seemed to be nothing but copies of the original Colossal Cave (and I was as guilty as anyone else when writing them) so nowadays do many of the more popular RPGs all look remarkably the same. They're not the same game, you're not in front of the same situations all the time, but there is a clear resemblance from one to the other. All the comments made so far about bartering, good guys and bad guys, taverns and inns, could apply to any one of a hundred RPGs, and it is to be hoped that someone (you?) with a bit of ingenuity can manage to break out of the mould and come up with something completely different. We might look at a few ideas next time around, but

So, from next month onwards, there won't together but probably still called the betwo separate columns as there is be the Adventure Trail. Now here's where you

first, the news. items that appear in the Adventure Trail cleaner, wittier, better, suggestions. What<br>Our beloved editor hath spoken, and could equally as well appear here, or vice vou get will thus, to a large extent, dep Our beloved editor hath spoken, and could equally as well appear here, or vice you get will thus, to a large extent, depend foolish be the man who ignores her word. versa, so from next month it'll all be lumped on what you foolish be the man who ignores her word. versa, so from next month it'll all be lumped on what you want, so please put pen to<br>So, from next month onwards, there won't together but probably still called the paper or finger be two separate columns as there is be the Adventure Trail. Now here's where you line. Oh yes, and if you've any suggestions moment, but instead there'll be one big col-<br>moment, but instead there'll be one big col- come in moment, but instead there'll be one big col-come in. If there's anything you'd like to see for ingenious ways of quietly disposing of<br>umn. This makes sense, because there is in this new section, please write and let me hel umn. This makes sense, because there is in this new section, please write and let me hellhounds, then I'd of the<br>often a cross-over from one to the other. Know and I'll do my best to incorporate the til next month then. know and I'll do my best to incorporate the

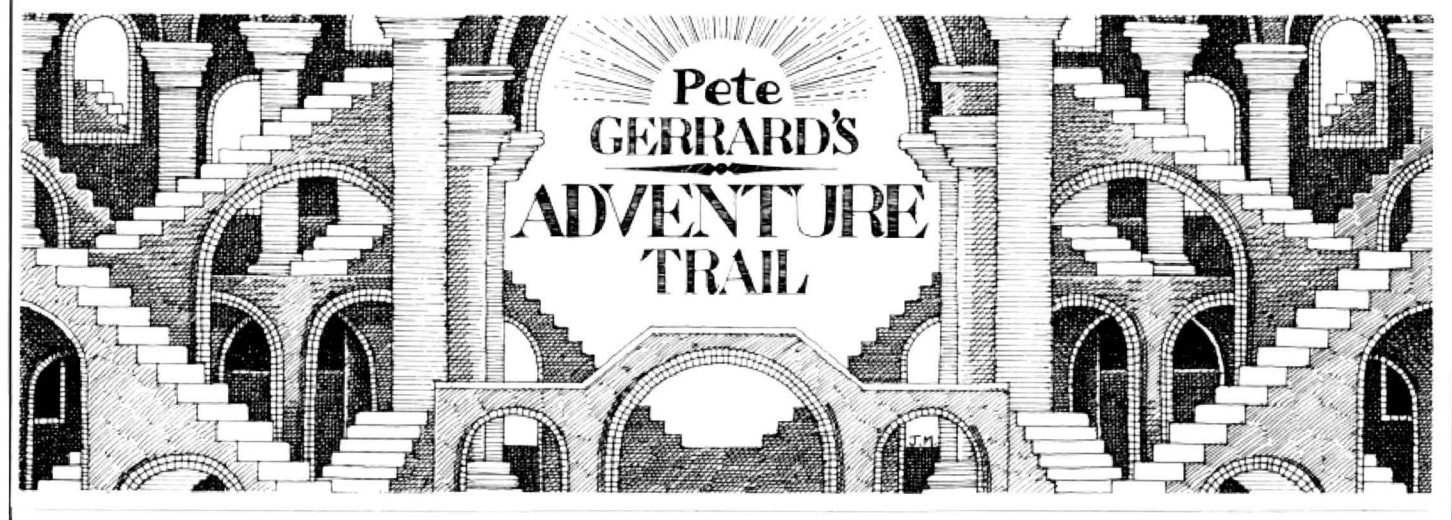

I seem to have stirred up something of a Dragon's Lair with my comments in the September issue of Dragon User when suggesting the setting up of a nationwide Dragon adventure swap-shop. I received an extremely pleasant (and extremely long) letter from our old friend Jim Finley in Romford on the very topic: letter written on 2nd September 1988, answered personally as soon as possible, but only now reaching the glorious pages of our (and I must stress the OUR, meaning all of us) magazine. Such are deadlines, the bane of any editor's life, and any editor who can include in one of her letters the amazing comment "we can take some of our newly acquired snails and introduce them to the Welsh marches" can only be admired for putting up with these things.

### **Swapping or piracy?**

But back to Jim's letter on the subject of swapping adventure tapes. It's good to see someone else putting Romford Brewery advertisements in their place, let me tell you. The company who put the bull in John Bull, no wonder it tastes nothing like beer. A minor digression. The topic of swapping tapes and "piracy" is, by its very nature, an awkward one. I don't agree with piracy any more than Jim does, I would never copy a tape or disk with the express purpose of making money for myself. I never have done and I hope I never will. On the other hand, if someone sends or gives me a piece of software that they have no other use for. then I will use it. If they have also kept a copy for themselves, on the premise that they might one day want to look at it again for whatever reason , then that is their business.

However, the crux of the matter lies with the vexed question of are we robbing people of money by copying and swapping games that are on the market and readily available through mail order schemes, and

that by doing so are we then making potential new suppliers of Dragon software think twice about coming into the world of the Dragon? Let us, in the honourable British tradition, arrive at a compromise. If an adventure game that was once produced by a thriving company exists beyond the commercial life of that company and becomes impossible to obtain, then we can assume that unless the author decides otherwise we are free to make backup copies and swap them amongst our friends. Such a program, along with programs that are put into the world of public domain software, will then once more become available to the Dragon community. If that program is subsequent-1y re-marketed by another. existing, company, then it no longer becomes one that can be swapped in the aforementioned manner.

To sum up, then. lfaprogramisno longer being marketed in any way, shape or form, then we can make it available to all members of the Dragon community. If at any time it is either being marketed, or someone else takes up the marketing of it, then we can't. Sounds simple enough to me, and I trust that Jim and others will approve. So, if anyone has any Dragon adventures that are not being marketed, not being sold anywhere, and they would wish to share those adventures with other Dragon users, let us know. If I or anyone else subsequently discover that the game IS being marketed, the boys will be around to do unspeakable things. Failing that, Helen and her snails (assuming they survive the Welsh marches) will transform your life into a nightmare.

#### **Classics**

By the 'eek, that were all reet serious, 'appen. But it is a serious topic, so thanks to Jim and his letter I hope we've managed to get everything sorted out to the satisfaction

of all concerned. And now. back to Dragon adventures, and two classics.

Yes, just two for the rest of this column. Readers with exceptionally keen eyesight will have noticed a map attached somewhere near this column, but we shall come back to that later. To begin with, a friendly letter from Andrew McBride (and a quick hello to another letter from Peter Hawes, the 16 year old adventure genius in September of 1987 who is now the 18 year  $old$  adventure star of  $1989 -$  hello there) concerning the game The Final Mission.

### **The Final Mission**

Now beware, ever vigilant readers, because what you are about to get is the COMPLEAT SOLUTION, as some famous fisherman or other might have spelt it. Yes indeed, the 100% this is what the final message reads solution. Minor drawback, you have to cheat. BUT. the game is written in Basic and so that makes matters simpler. I shall quote Andrew's letter to you:

"About two months ago (four now, postal strike still operative at the time  $-$  P.G.) I wrote to Incentive Software and asked for a solution sheet to The Final Mission. I received a solution sheet and thought it would be easy to complete. WRONG! For some reason there is no acorn, and you need to drop the acorn so to kill the spider, I have searched everywhere for this acorn but have had no success. About two days ago (months now  $-$  P.G.) I found out that the Ket adventures are indeed Basic. This is what you have to do:

Load the program as normal, when the computer goes 'click' (signalling that it has finished loading the program and is now loading the data) reset it, then type the following:

#### DGOT09999

You then must EDIT 4210, press X and

delete out 'GOTO 7000'. All you have to do then is type RUN. The solution follows:"

This is Andrew's full solution now, so read as far as you need to (or dare) because I am not typing all this lot out backwards in the time honoured fashion: it would take forever! (When is someone going to come up with a program that automatically transposes any quantity of copy into reverse?? Ed.)

#### **Not backwards!**

(1) Get chair, examine chair, east, drop chair, stand on chair, break glass, east.

(2) North, get straw, east, south, drop ring, east.

(3) East, east, east. east. west, south, get garlic, west, south, west, south. get crowbar, west, south, getsoap, north, east. north, east, north, east, north, east (boot should open trapdoor).

(4) Down, east, south, south, block gap, north, north, east, remove panel, east, north, drop garlic, south, east, get aerosol, west, south. east, east, south, south, west, west, up, wait, wait. wait, wait, wait, wait (you should hear asplintering sound), drop soap, down, north, north, north, west, west, south, south, south.

(5) Unlock door, drop key, south, kill monk (or escape), south, south, south, say "anagram", west, say "ga", east, south, get pendant, insert edgar, wear pendant, south, west, north, north, east, east, east,

say "26,9", south, south, south, get carving, west, south, south, west (this is where you should drop the acorn). share aerosol, spray aerosol, down, south.

Use crowbar, drop crowbar, north, east, down, down, unchain man, get handle, up, up, south. south, get rubies, insert emeralds. south, south, show carving (make sure you are wearing the pendant with edgar in it!), south (the pendant will banish the demon back to hell), insert handle, south ..... THE END!

Andrew tells me that if you save or load the game you will not receive the full 100% and you will not get the final part of the secret message, however, having completed all three Ket adventures the secret message is EE (aarggrrumphhh! - sound of Andrew's voice being hushed up)

#### **Solution sheets**

Last bit of news from Andrew is that he has prepared an A4 booklet with hint sheets and solutions to The Cricklewood Incident, Trekboer, Syzygy, Aquanaut *471,*  Demon Knight, LostIn Space, Mountains of Ket, Temple of Uran, The Return of the Ring (and map). This costs £1, including postage, and can be obtained from Andrew McBride at 109 Main Street, Little Harrowden, Near Wellingborough, Northants, NN9 5BA. Good on you, ma boy!

Meanwhile, back at the map. Total Eclipse Universe 02 you will note, another

Dragon User Exclusive (I hope!), brought to you courtesy of another Dragon stalwart, none less than Joe Brincat. I think he must spend his entire life playing this game. Anyway, he has mapped galaxy one of universe two of Total Eclipse, and a million blessings on him for doing so. (The map has suffered a bit in the post, so bits of it are not perfectly legible, but we'll have a go at reproducing it, and if that doesn't work, we'll try again sometime. Ed.) Saving a position is possible, reloading is not, which is a minor problem, so one can only stand back in amazement at the perseverance that this man has. As if producing this map were not enough, Joe otters help to anyone still stuck in Universe 01, and to quote "all they have to do is send an SAE and no money.

#### **Wlsllf ul thinking**

After all, this is a game & not a business transaction." Good lad. Joe lives at 73 Annunciation Street, Hamrun, Malta, for those who don't know. He tells me that Malta is soon to have a Motorola Company, who knows they might produce the Dragon Professional one day (wishful thinking there!), he says that lots of his friends would like to see the PC Convert working, and he wishes a Happy Christmas and Happy New Year to one and all . What more can I add? Have a fine '89 everybody, and let's keep the Dragon Motorola-ing (?!) along over the next twelve months.

Letters This is your chance to air your views - send your tips. compliments and complaints to Letters 49 Alexandra Road, Hounslow, Middlesex TW3 4HP

(To make the above program work, add the line 200 STOP)

## **Wordwrap workout**

CONSIDERABLE time must have been spent by people writing text adventures or screen instructions for pro grams to ensure that words do not wrap round to the next line (Ii

ke this) Often, when I think I have it right, I find when the program is RUN that I am out by one character and the program has to be re-edited.

The following program seg· ment and sub-routine will take care of the problem. I offer it in the hope that it may be useful to other Dragon users.

 $100$  FOR  $A = 1$  TO b 110READA\$ 120 GOSUB 3000 130NEXT A 140 DATA xxxxxx , xxxxx , (etc.) 2995 REM - WRAP-ROUND PREVENTION SUBROUTINE  $3000$  Y = INSTR (1,A\$," ")  $3010$  B\$ = LEFT\$ (A\$,Y)  $3020$  IF LEN(B\$) =  $0$  THEN

 $3030$  IF LEN(B\$) = 31-POS(O) THEN? CHR\$(13} 8\$; : GOTO 3070  $3040 L = LEN(B$)-1$  $3050$  IF RIGHT\$ (B\$,1) = "" THEN  $BS = LEFTS (BS, L)$  $3060$  IF POS(0) = 0 THEN? 8\$; ELSE? CHR\$(32); 8\$;  $3070 X = LEN(AS)-Y$  $3080$  A\$ = RIGHT\$ (A\$, X) 3090 IF A\$ "" THEN 3000

OR

3100

#### 3090 IF LEN(A\$) 0 THEN 3000

#### 3100 RETURN

Notes: B in line 100 is the number of DATA items. The shorthand ? has been used for PRINT throughout. The semicolons (;) are essential. Strings of any length up to the maximum (255 characters) may be used. There MUST be a space after each DATA item before the comma, and there must be a space before the closing ' if the alternative below is used. Double line spacing can be obtained by shortening line 3030 to:

3030 IF LEN(8\$) 31-POS(O) **THEN ? CHR\$(13)** 

Alternative lines 100-400:  $100$  W\$ = "sentence 1" 110 $X$ \$ = "sentence  $2$ " (etc.)

150 A\$ = W\$ : GOSUB 3000  $160$  A\$ =  $X$$ : GOSUB 3000 (etc.)

(The double quotes (") cannot be used within strings in the alternatives to lines 100 on)

Where several screenfuls of text are required, or where text is required at several points in a program, the sub-routine can be called on repeatedly.

With modification, the subroutine could be used to print columns of text on a printer. (PRINT would become PRINT £ -2, POS(O) would become POS(·2)andthevalue31 in line 3030 would be altered according to the column width re· quired.)

> RM Cashmore Church Farm Cottage Blaston via Market Harborough Leics LE16 BOE

## **Excerpt from an epic**

THIS is a rag-bag of a letter and I hope you'll bear with me while I get a number of thoughts out of the way. (1 ... 2 ... 3 ... 4 pages. This is no rag-bag, Jim, this is a paper mill!)

--

I ws flattered when I found my letter in September's Dragon Userand waited eagerly for the Armstrong benevolence. Nothing happened. Now. I have learned never to argue with an editor. No. That would clash with the doctrine of Divine Infallibility. The other possiblity is that you are waiting for me to say what I would like. May I say I would welcome anything that is not an arcade game or a text adventure and the more obscure and ottbeat the better.  $(Oh good).$ 

> Jim Finlay 11 Fernden Way Romford RM79PJ

**Gordon Lee unearths some startling factorials!** 

Cereal data

ON this page in the past we have made reference to 'cornflake' competitions. By this I mean those competitions - frequently found on the packets of breakfast cereals in which it is necessary to arrange a list of desirable features (usually relating either to the prize on offer, or the cornflakes) in the order decided upon by a panel of judges. To be certain of sending in a winning line, how many attempts would you need to make?

Let's assume that there are only four features on the list. We would need four attempts to be sure of placing the first choice. This would leave three options remaining for second place, so we would need 3 times four tries to be certain of correctly placing

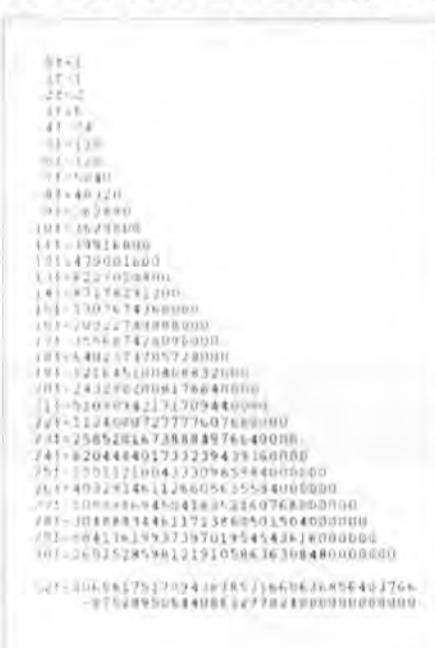

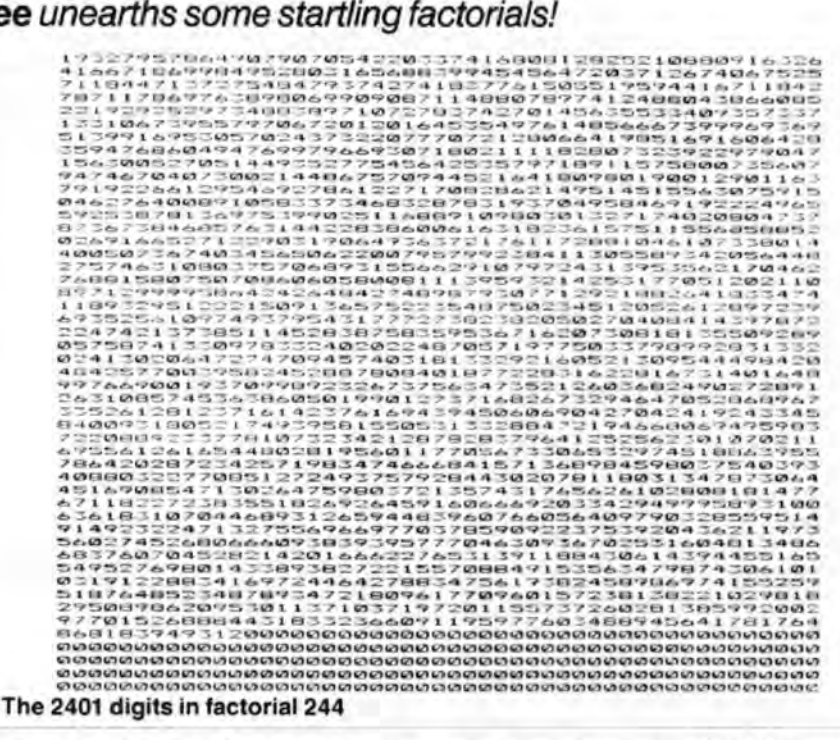

the first two features. Proceeding in this way, it is clear that all four would need 4 x 3 x 2 x 1, or 24 attempts. This value is known as 'factorial' 4 and is written 4! - the exclamation mark being the symbol for factorials. A list of some of the lower factorials is given in table 1. Note that 0! is listed as 1. There is no logical reason for this, as 0! is a meaningless quantity, but by convention it is given the value of unity and by so doing many formulae using factorials can be simplified. However, this is a subject which needn't concern us here.

Returning to our corflake competition, the organisers are seldom generous enough to list only four features. A more

Prize

WELL, here we are, saved from plumbing the depths (and we do mean depths) of the Magic Bottomless Box by John Foster of Kouga Software, who wrote today to say that, having promised us five copies of the greatly lauded Mandragore, he reckoned he could manage another five. And we didn't even have to break his arms. Come to think of it, just as well we didn't, or he wouldn't have been able to write, would he? The anteater-infested arcade challenge has been pronounced the best game of 1988 by many, and is a generous contribution from a software company in its early days.

#### **Rules**

When you have cracked the 'cornflake' competition, packet into an envelope marked JANUARY COMPETITION with your answer, listing and any comments you care to add, and send it to us at Alexandra Road. No cassettes, please, unless they contain rare recordings of Led Zeppelin. Then wait for the crunch to come.

Talking of crunches, what about the tiebreaker? Ah yes! Using your skill and judgement, place five things you like about Dragon User in order of importance. Think carefully before answering this. You may enter as many times as you like.

#### **October winners**

We allowed a certain amount of flexibility in the final solution, as many entries came up with slightly different answers by perfectly fair means, However, it wasn't difficult to pick out the most confident calculations.

The winners are: E.A.Newman of Addlestone with a particularly far-reaching set of comments, S A Siddiqui of Chiswick, DJ Gray of Middlesborough, Patricia Hill of Cashalton Beeches, P D Maddocks of Taplow, Peter Duncombe of Harpenden, Paul Weedon of Wotton-under-Edge, Fred Willers of Yarnfield and last but not least Austan Henderson of Bromsgrove, who usual number would be 8. Reference to the table tells us that we would need to submit 40,320 entries to be certain of getting that winning line. If the number was increased to 12 (as was the case with a recent national competition) over 479 million entries would be needed - and they even asked for a tiebreaker! (The exclamation mark at the end of the last sentence was, in this case, not intended as a factorial symbol.) Clearly, it can be seen that as the factorials increase they get radidly larger. For example, 52! - the number of different ways that a pack of cards can be arranged - is a 68-digit number. Look up factorial 52 in a book of mathematical tables and you will generally

beat several other entries of comparable brilliance on the strength of his tiebreaker. There you are-they even work down to 10th place. (The cast does not necessarily appear in order of success, but the battle for 10th place was definitely joined here.)

Austan's tiebreaker involves liking Indoor Football because it doesn't make him out of breath. We had a few this month... I like indoor football better than outdoor football because the trainer doesn't use a nasty cold sponge for fear of spoiling the carpet ... because outdoors I get the feeling I'm playing the most gifted rugby players in the country ... because getting muddy is a Drag on my social life ... because it's difficult to plug a Dragon in on an outdoor football pitch (good one, that. Fundamentally true on all counts) ... because I won't have to go to Coventry to win my Spurs ... and so on. All good stuff.

#### Solution

See opposite.

find the value given as 8.06581 (67). (The without finding *any* more to add to the list. ed to on this page! number in brackets meaning that the The value of 7! is interesting in that it has a This month's competition also involves decimal point needs to be moved 67 places square number of digits and can thus be factorials. Exami decimal point needs to be moved 67 places square number of digits and can thus be factorials. Examination of the list of fac-<br>to the right to obtain a value of the correct printed in square formation. Other fac- torials in magnitude. Of course, this will not be the torials with a square number of digits are true value accurate to the last digit, but it the factorials of 12, 18, 32, 59 and 81. Of all will be sufficiently close for most practical values under 1000!, there are just 20 that are cumulative and will increase without can be printed in this way, the highest of limit. For instance, the value of 944! shown

The calculation of such high factorials is them being 944! which has 2401 digits. For here ends in 233 zeroes. Not so predic-<br>generally restricted to the researches of the numerically curious, this value is given table, an the numerologist. However, a number of here.<br>oddities have been found which relate to Another problem relating to factorials in-<br>oddities have been found which relate to Another problem relating to factorials inoddities have been found which relate to Another problem relating to factorials in-<br>factorials. In 1876 a Frenchman, H. volves finding numbers in which the fac- 22! and the four 8s in 27! Other factorials

printed in square formation. Other fac-<br>torials with a square number of digits are Notice how the number of zeros at the end the factorials of 12, 18, 32, 59 and 81. Of all of each value gradually increases. These values under 1000!, there are just 20 that are cumulative and will increase without can be printed in this way, the highest of limit. For instance, the value of 944! shown<br>them being 944! which has 2401 digits. For here ends in 233 zeroes. Not so predicthe numerically curious, this value is given table, and hence more curious, are the repetitions within the factorials of other

factorials. In 1876 a Frenchman, H. volves finding numbers in which the fac- 22! and the four 8s in 27! Other factorials<br>Brocard, noted that 4!, 5! and 7!, when in- torials of each individual digit adds up to with four rep Brocard, noted that 4!, 5! and 7!, when in-<br>creased by 1, became perfect squares. Us-<br>the number itself. Apart from the trivial and 96! Even more unusual is the factorial the number itself. Apart from the trivial and 96! Even more unusual is the factorial solutions of 1! and 2! there are just two of 151 which has six consecutive 3s ing the methods of calculation then solutions of 1! and 2! there are just two of 151 which has six consecutive 3s available he was unable to find others with possible numbers. One of these is 145, amongst its 265 digits. N available he was unable to find others with possible numbers. One of these is 145, amongst its 265 digits. Now, what we would this property, and so he conjectured that since  $1! + 4! + 5!$  also equals 145. I will like to kn this property, and so he conjectured that since  $1! + 4! + 5!$  also equals 145. I will like to know is the smallest factorial with these were the only ones. Now, a century leave it to interested readers to calculate seven d leave it to interested readers to calculate seven digits all alike, and can you say what the other value (using a short computer this digit is? Remember we are not conon, computers have taken the calculation the other value (using a short computer this digit is? Remember we are not con-<br>of factorials far beyond any that Brocard program if necessary). However, there is a sidering any zer of factorials far beyond any that Brocard program if necessary). However, there is a sidering any zeros (even if they occur a<br>would have considered possible - still slight catch which has already been allud- from the right slight catch which has already been allud-

# This is Gordon Lee's own<br> **This is Gordon Lee's own**<br>
Solution to the December competition

THE Wallis and Leibniz formulae do not computethe fourth digit of pl until the 385th and 245th steps respectively.

Using the listing to generate Wallis' series, the approximations for the first few values for pi are given as: the approximations for the first few values

3.00217696

9th step. That is, after the ninth step it re-

which looks at the computed value of pi formulae as follows: procedure is<br>and compares the digit being tested with Add lines 5 which defines the extra niz formula. and compares the digit being tested with

# see page  $\star \star$  for results

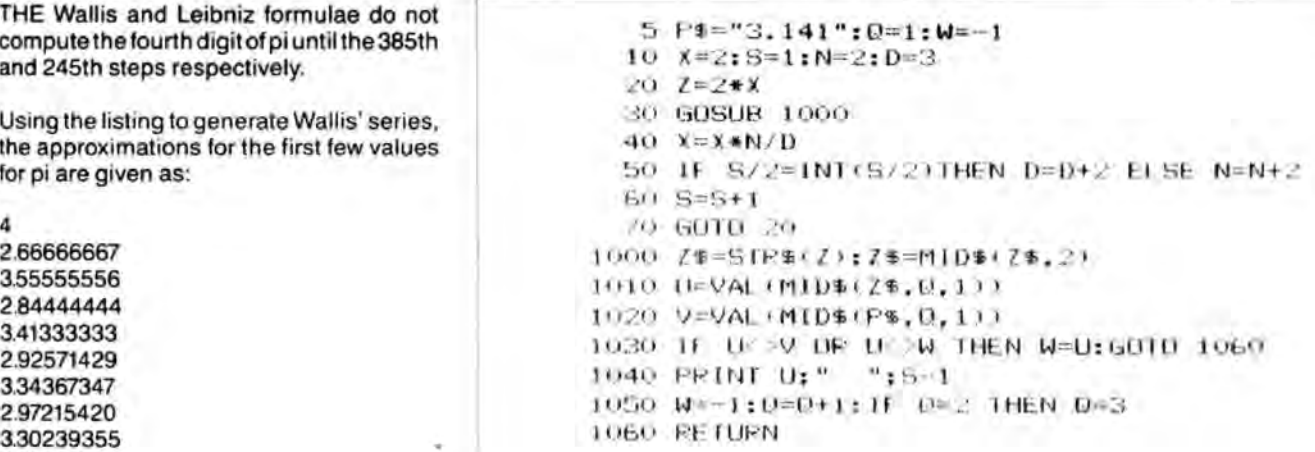

From this it can be seen that the first digit - the actual value of the digit at that position variables.<br>the 3 - is not computed definitely until the in pilitself. Once the required digit has ap- Amend line 30 to read 30 the 3 - is not computed definitely until the in pi itself. Once the required digit has ap-<br>9th step. That is, after the ninth step it re- peared in two consecutive assessments. Add the subroutine (lines 1000 to 1060) mains as 3 and does not revert back to 2. the relevant values are printed out. The The listing given uses a subroutine same routine can be used on both of the This is shown with the Wallis listing, but the inch looks at the computed value of pi formulae as follows: procedure is exactly the same for the L

# **Classified**

DRAGON 32/64, disc drive DRAGON SPARES, and controller, printer - Tandy puters, transformers, S DMP106, cassette player,<br>some games, utilities, all Leeswood, Mold, Clwyd CH7 4UJ.

DRAGON 32, super Dragon Writer cartridge word processor, label program, manuals, £40, Singer, 01 421 0695.

computers, transformers, SMAs,<br>MPUs, and many other items. some games, utilities, all Repairs, upgrades. SAE for leads books etc. All £250 G J list. Nic Spiers, 20 Eaton Way. leads, books, etc. All £250. G J list. Nic Spiers, 20 Eaton Way,<br>Waddilove, 30 Willow Walk, Great Totham, Essex CM9 Great Totham, Essex CM9<br>8EE.

> DRAGON 64 Edit+, Alldream, Elite-ca/c cartridges. Super-DOS chip. Lots of books and software on disc. Complete set of Dragon User from no. 1. Offers. (091) 388 5571 .

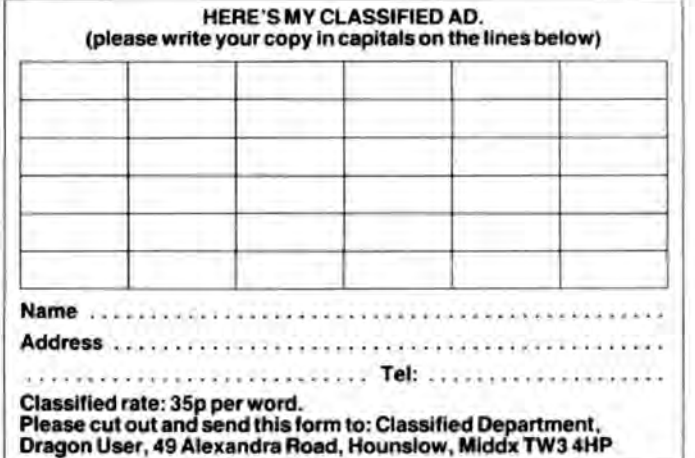

# **Chip swap**

### **Graham Smith** provides 'Eprom Switching' in a DeltaDOS cartridge

THOSE of you with a DeltaOOS cartridge may have noticed that you have a spare socket sitting next to your DOS eprom. You may know that Premier produced a couple of utility Eproms to fit the memory area \$EOOO-\$FFEO which is vacant above the DOS rom. The circuit layout is designed to enable one eprom socket when memory is accessed between \$COOO and \$DFFF, and the other eprom socket when memory is accessed between \$EOOO to \$FFFF. This of course means that you can't swap the DOS chip and the Encoder09 chip around because the data contained on them would find itself located in the wrong memory area. The important pin is the OUTPUT ENABLE (pin 22) on the 2764 Eprom (in fact pin 20 is the CHIP ENABLE but on both sockets pin 20 is strapped to pin 22).

Now, the point of this article is to explain how you can modify the circuitry so that the spare socket can be used to hold an alternative DOS (such as OOSplusDELTA), which would normally be a direct replacement for the existing DeltaDOS eprom and therefore expects to find itself in the socket tied to memory location \$COOO to \$DFFF. If you simply place it in the spare socket, it cannot function because it is the wrong memory area, however with an aid of a suitable switch. a few wires and a couple of cuts in the printed circuit, you can switch the sockets over. The advantage of this is that you can have both eproms permanently installed, eliminating the chances of damaging them when you need to change from one to the other. The disadvantage is the fact that you will lose the option to have the Encoder09 or Toolkit chip fitted. You should also bear in mind that you shouldnot attempt to swap with the power on.

If you are confident of your soldering technique and are determined to have a go, then read on. Remember to read the following instructions carefully as you will have to cut some tracks on the board and solder onto the circuitry. If you get it wrong, it is your problem, I do not guarantee anything here. The principle is very simple, all you are doing is to install a switch which will toggle the OUTPUT ENABLE signal between the two sockets. You will need a double pole change-over switch, (I used a small sliding switch from Maplin), and four short lengths of wire (about 9 inches each should be enough). I suggest you use four different colours so you can keep track.

Before you start, decide where you are going to mount the switch on the cartridge case and ensure that it will not foul any of the components and that you will be able to get the cartridge back together. Also make sure that you can still insert the cartridge in the side of the Dragon and that you can still fit the DOS connecting socket in place. Make sure that the lengths of wire that you are going to use, will reach from where they are to be terminated, to the final location of the switch. These may seem obvious, but if you forget them, you will be sorry.

First, find chip IC7. There is a small indentation at one end to indicate the top. If you look at the chip so that the indentation is at the top, pin 1 is the top left. pin 7 is the bottom left, pin 8 is the bottom right, pin 14 is the top right. In other words, the pins number anti-clockwise around the chip. Count around carefully to pin 11 (this should be the middle pin on the right hand side). You will see a printed circuit track leaving the base of this pin, (note pin 11). Cut this track. Be very careful not to cut any of the other tracks near it. I made two cuts close together across the track and scraped the track from between them (less than a millimeter). Remember the track is only on the surface of 1he board, you don't have to go in deep.

Second. find three little holes marked LK2 (A,B,C)and trace the track leaving LK2 'A'. Follow the track and you will find that it eventually ends on LK3 'C'. Cut this track just outside the white box surrounding the LK2 holes (note LK2 holes).

Third, there may be a wire link between LK3 'B' and 'C'. If there is, remove it (unsolder it). Fit a wire link between LK3 'A' and '8'.

Fourth, let's define the contracts on your switch. It should have six terminals (legs). in two rows of three. Let's call one side 1, 2, 3 and the other side 4, 5, 6 counting anticlockwise. You now have some wires to solder.

- 1. Connect switch leg 1 to switch leg 4
- 2. Connect switch leg 3 to switch leg 6
- 3. Connect switch leg 1 to LK2 'A'
- 4. Connect switch leg 3 to IC13 pin 22
- 5. Connect switch leg 2 to LK3 'C'
- 6. Connect switch leg 5 to IC7 pin 11

Now read through those steps again and see if you did it right.

Finally, insert your alternative DOS chip in the spare socket. Put the cartridge back together and connect up the drive lead. Insert the cartridge and power up. Depending on which way you left the switch, you will either get the DeltaDOS screen or your alternative DOS screen. Power off, slide the switch to the other position, power on and hopefully you should get the other DOS screen. The first time I tried this modification. nothing would work. The problem was simply the fact that the switch was faulty, and nothing to do with the modifications, but it did give me a nasty few moments. I had actually purchased three switches because they were cheap and on testing I found that only one was reliable. Obviously the moral is, you get what you pay for.

If the idea of an alternative DOS for your Delta cartridge catches your imagination, I will just add that DOSplusDELTA is the only alternative DOS I have heard of for Delta users. It is available from me at Orange Software or from Phil Scott direct.

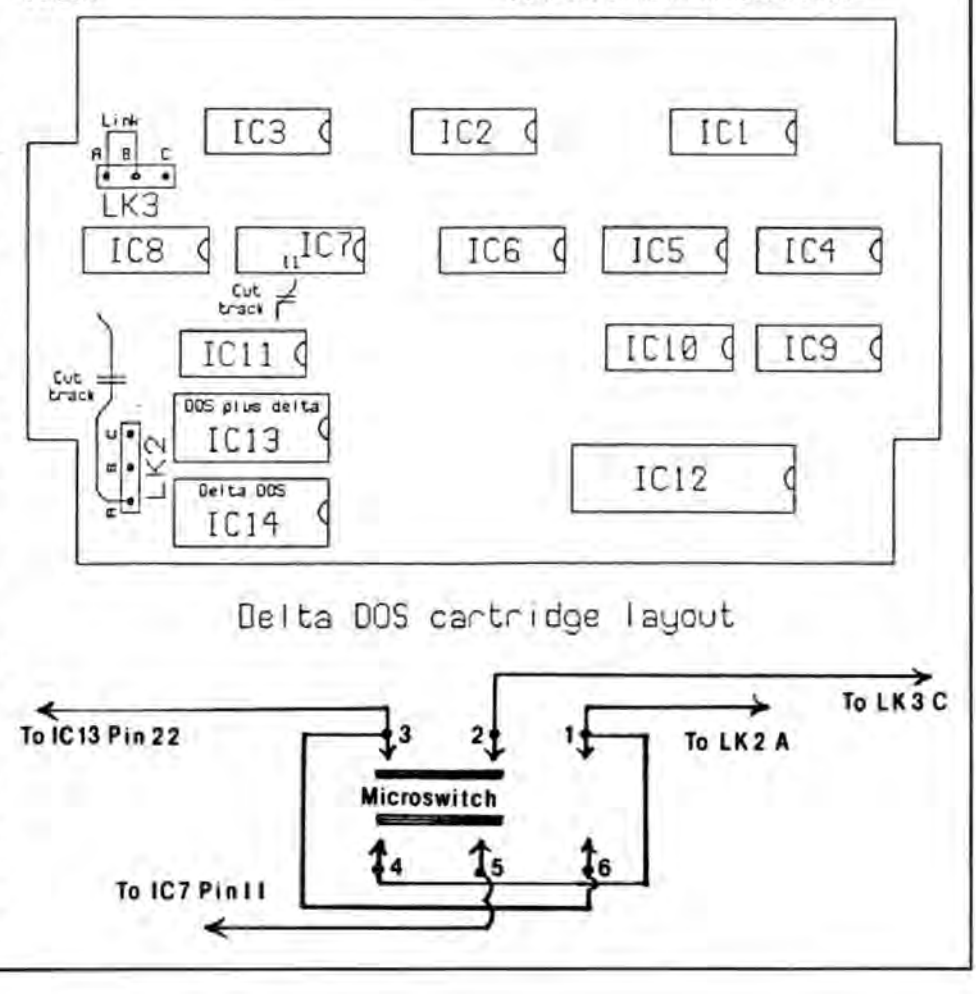

28 Dragon User January 1989